# Stereo

#### EECS 442 – Prof. David Fouhey Winter 2019, University of Michigan

http://web.eecs.umich.edu/~fouhey/teaching/EECS442\_W19/

## Congrats to P2 Kaggle Winners

- (Gold) William Dong (0.673)
- (Silver) Chockalingam Ravi Sundaram (0.669)
- (Bronze) VentusYue (0.662)
- Top-10: Hongzhi Yang, junzhexu, Shadow Demon, Izzy P, Mega Flygon, Naive, and goblue

#### Two-View Stereo

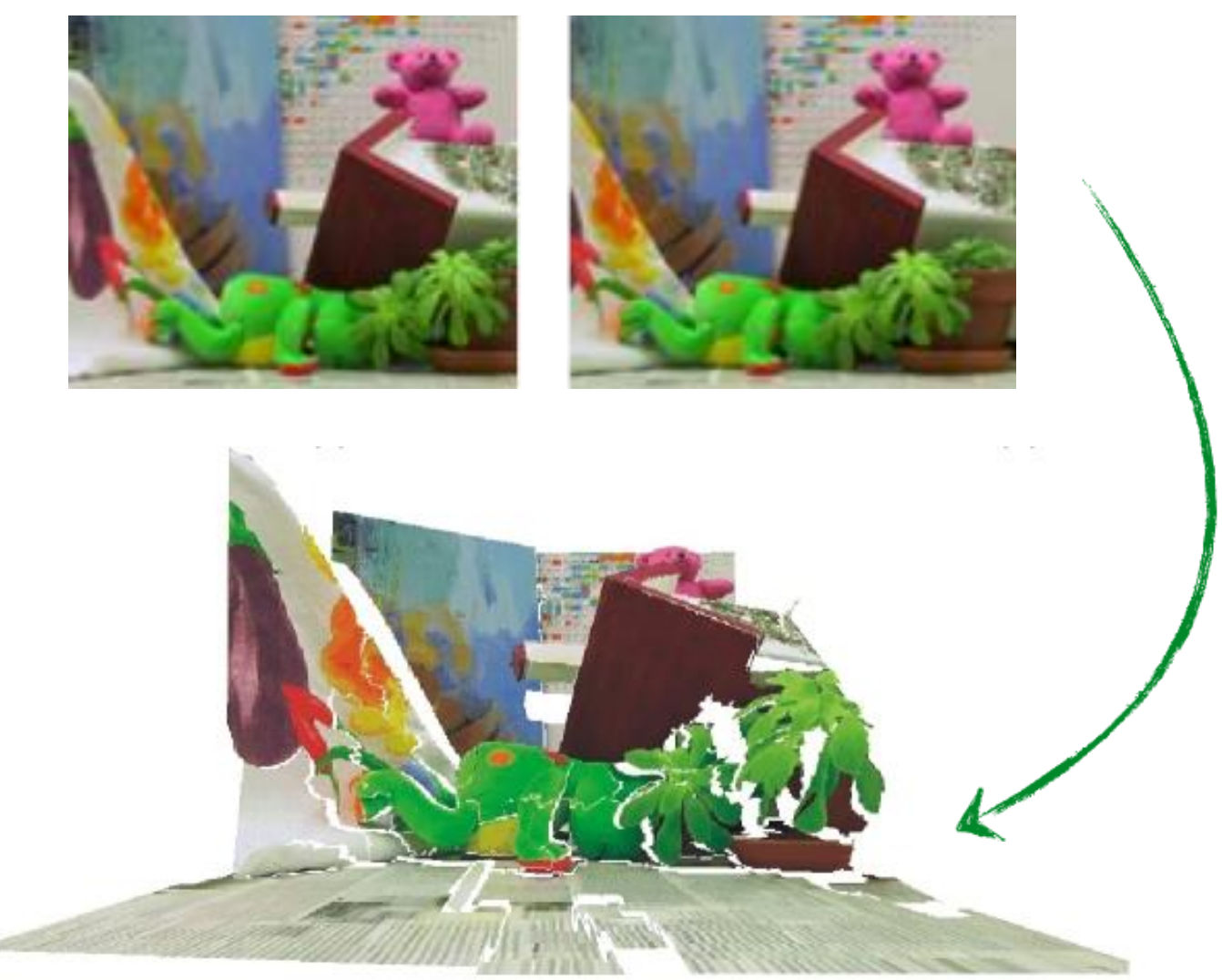

Slide credit: S. Seitz

#### Stereo

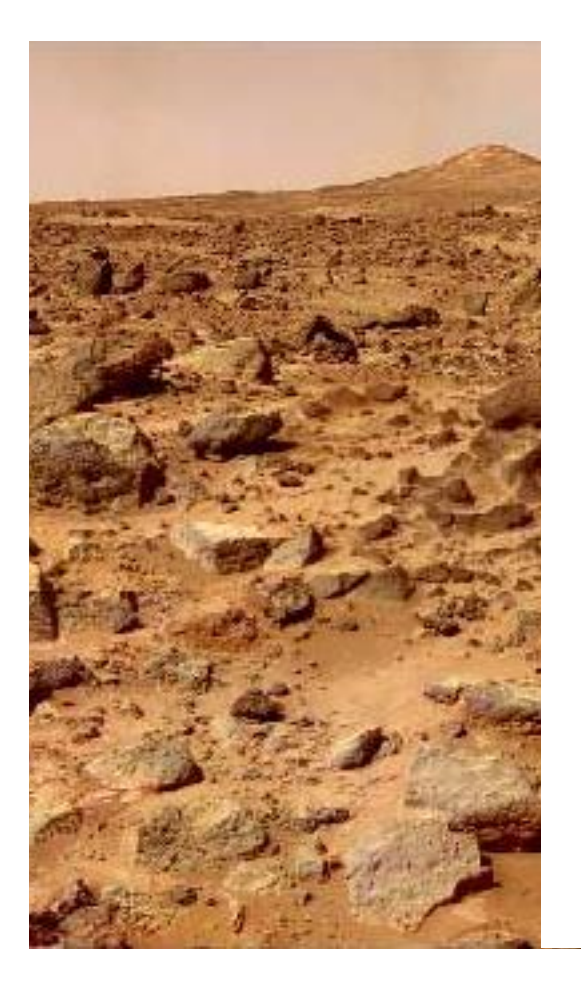

## **How Two Photographers Unknowingly Shot the Same Millisecond in Time**

MAR 07, 2018

**RON RISMAN** 

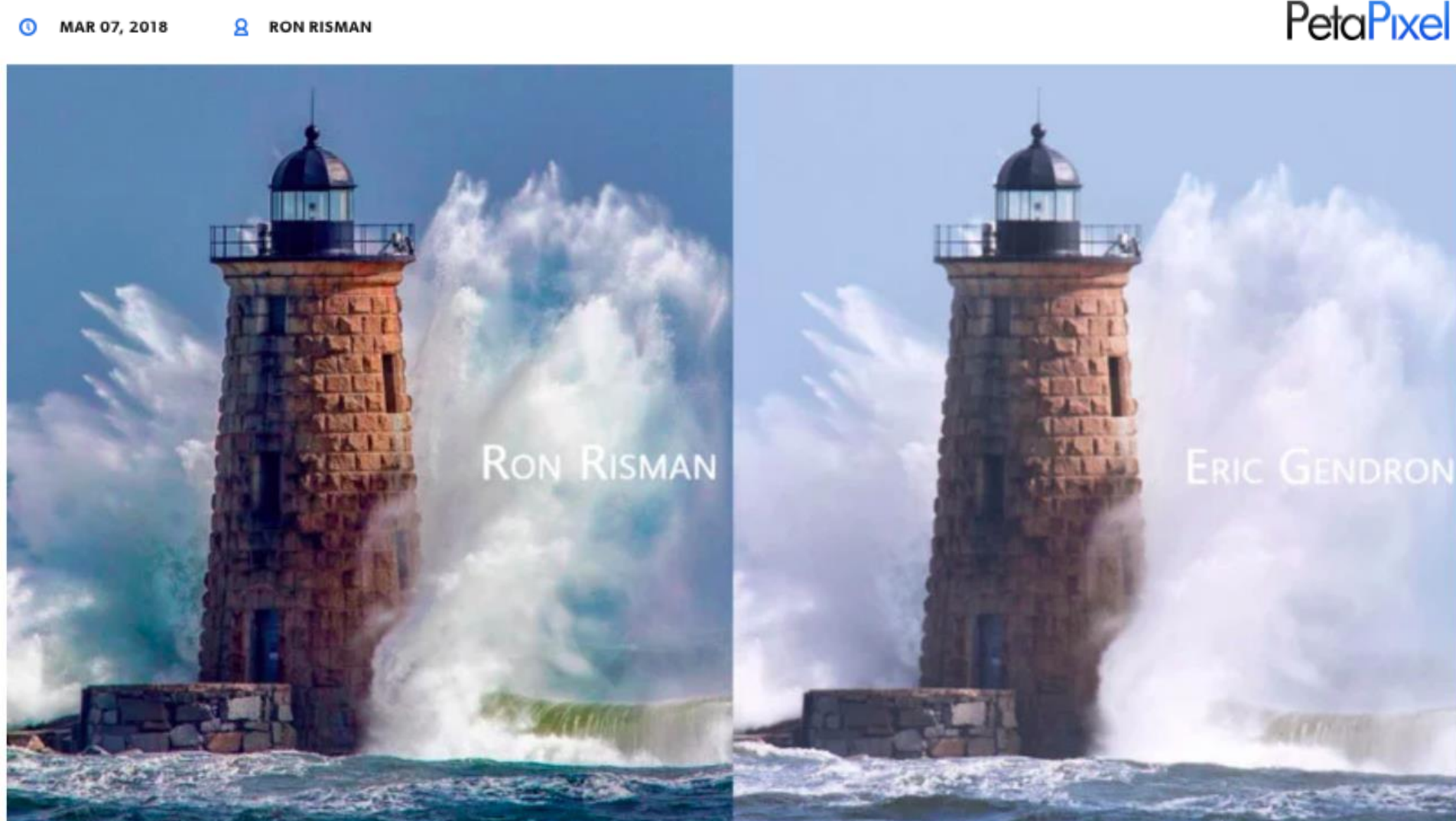

<https://petapixel.com/2018/03/07/two-photographers-unknowingly-shot-millisecond-time/>

## **How Two Photographers Unknowingly Shot the Same Millisecond in Time**

PetaPixel

MAR 07, 2018

**RON RISMAN** 

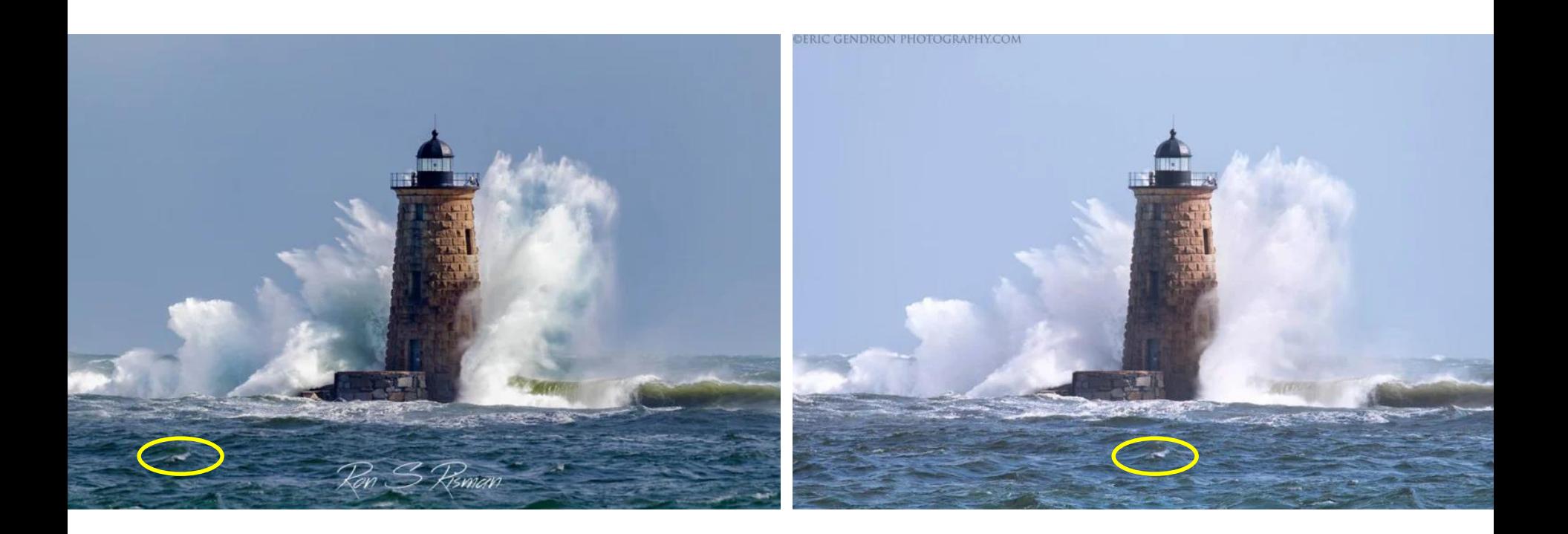

<https://petapixel.com/2018/03/07/two-photographers-unknowingly-shot-millisecond-time/>

## **How Two Photographers Unknowingly Shot the Same Millisecond in Time**

PetaPixel

MAR 07, 2018

**RON RISMAN** 

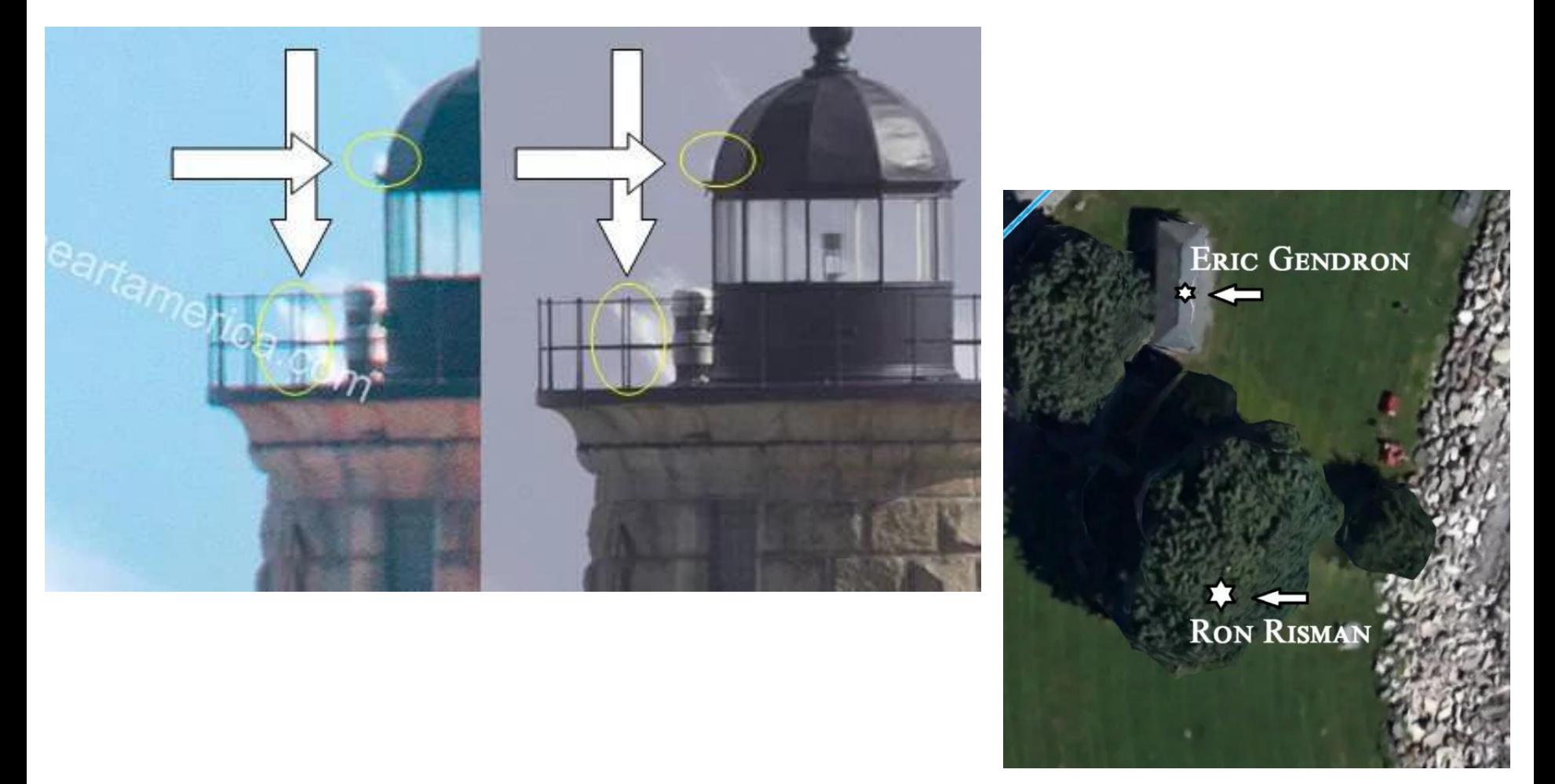

<https://petapixel.com/2018/03/07/two-photographers-unknowingly-shot-millisecond-time/>

#### **Stereograms**

#### Humans can fuse pairs of images to get a sensation of depth

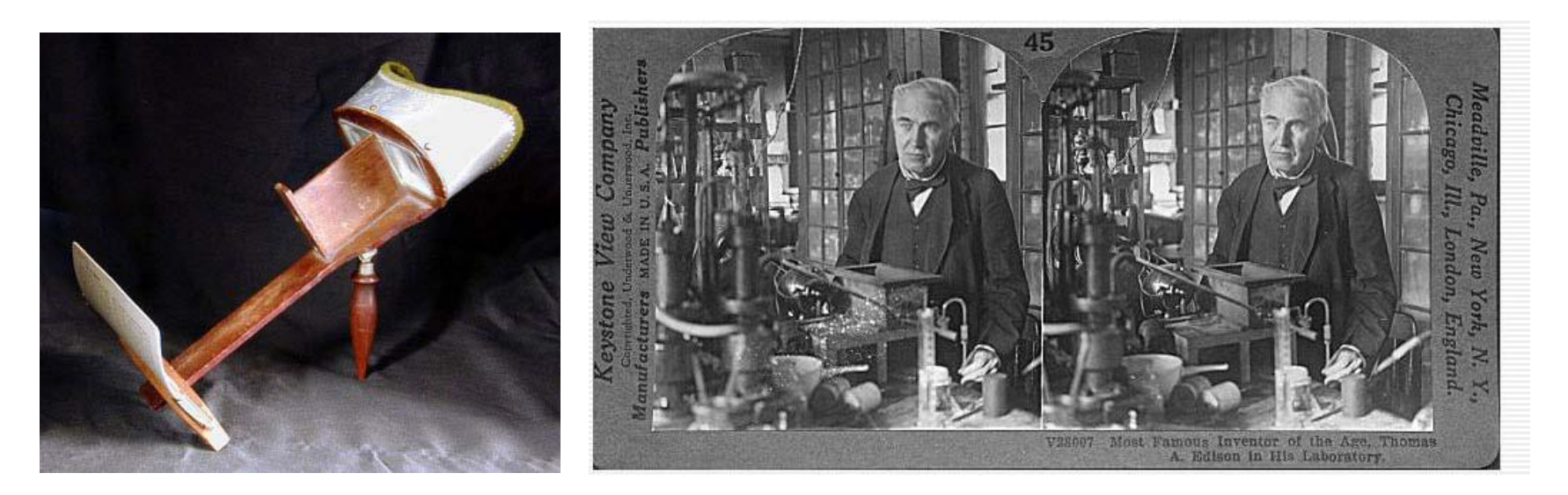

Stereograms: Invented by Sir Charles Wheatstone, 1838

#### Stereograms

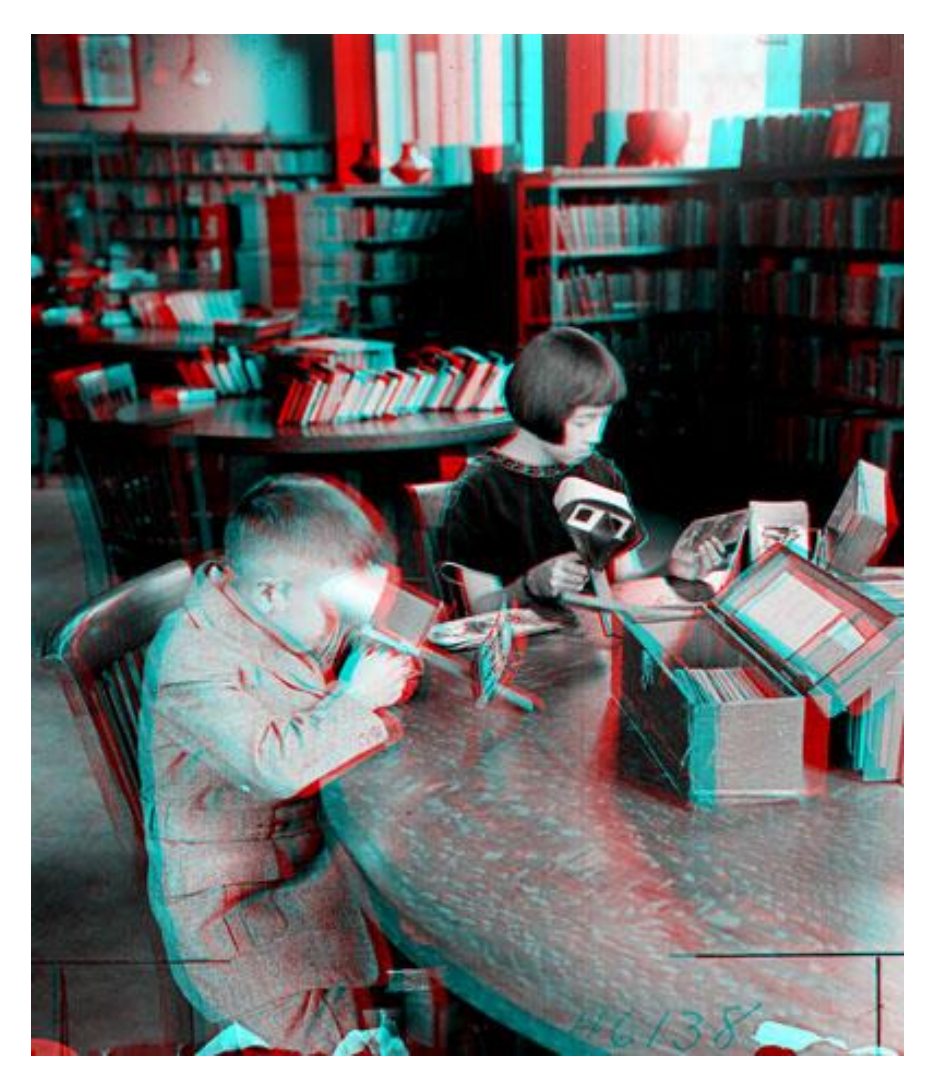

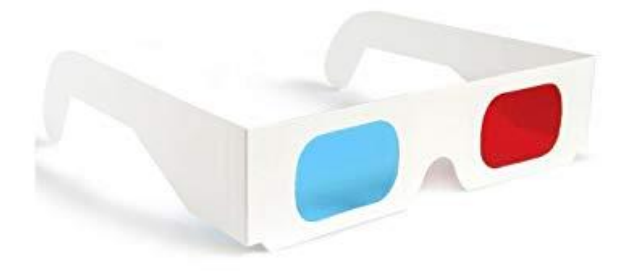

# Stereograms What about this?

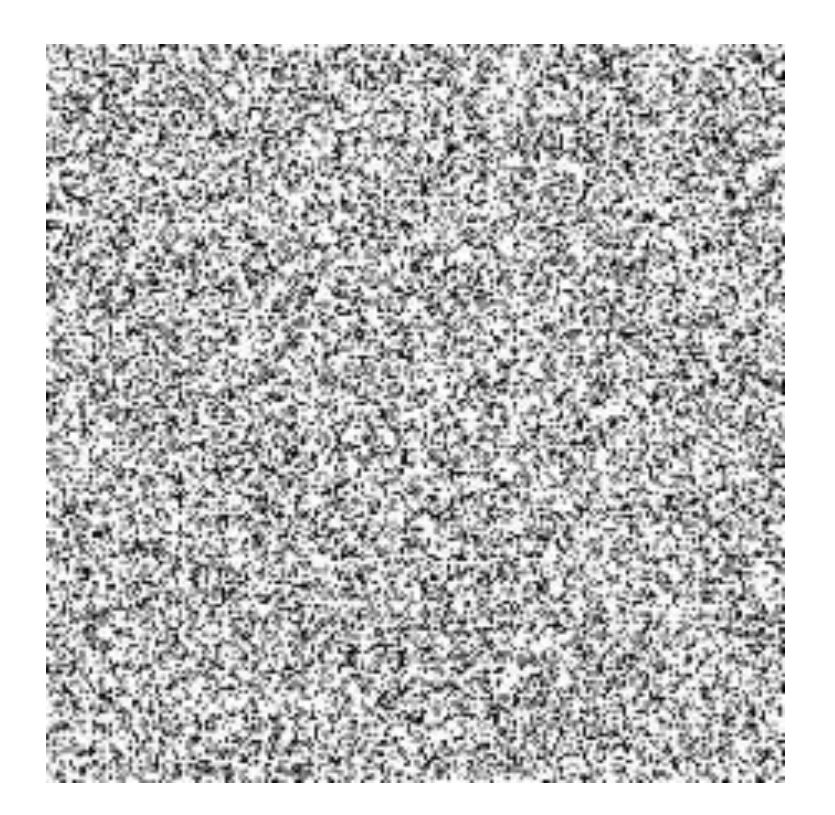

Slide Credit: S. Lazebnik, but idea of random dot sterogram is due to B. Julesz

#### **Stereograms** Bela Julesz: Random Dot Stereogram Shows that stereo can operate *without* recognition

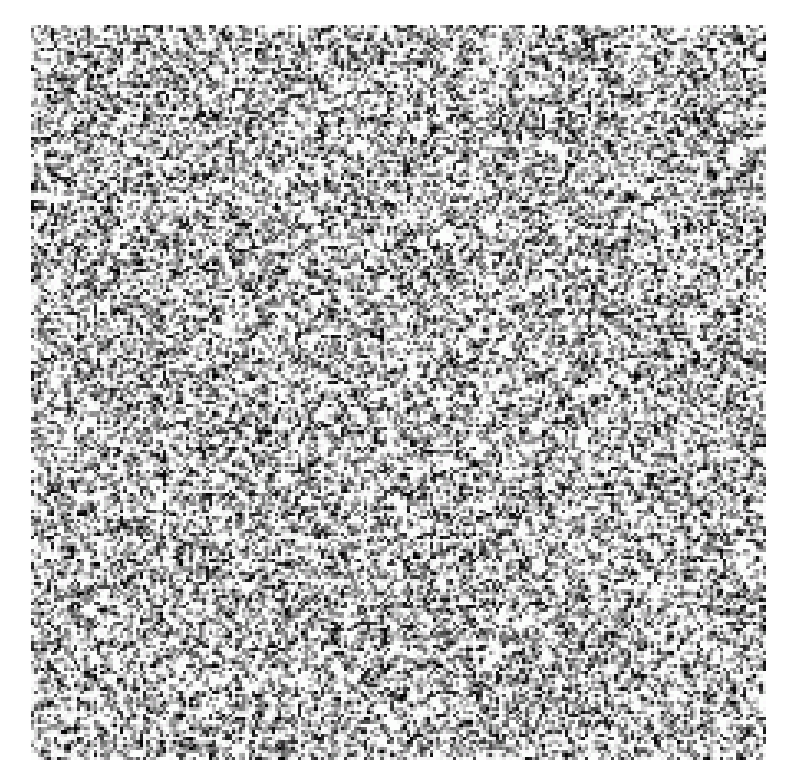

Slide Credit: S. Lazebnik, but idea of random dot sterogram is due to B. Julesz

#### Stereograms

#### Humans can fuse pairs of images to get a sensation of depth

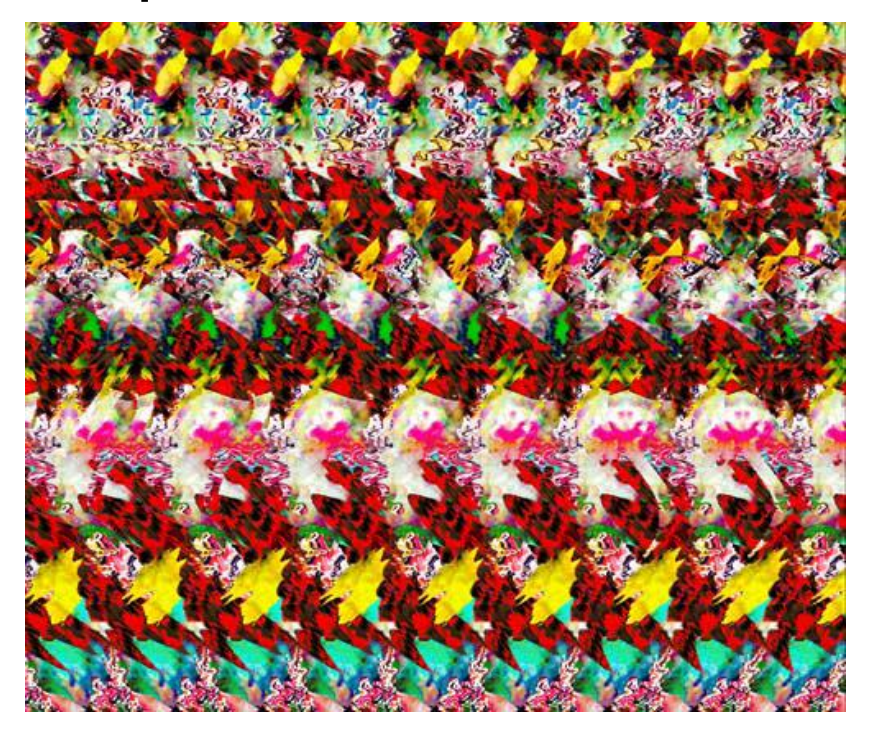

Autostereograms: [www.magiceye.com](http://www.magiceye.com/)

#### **Stereograms**

#### Humans can fuse pairs of images to get a sensation of depth

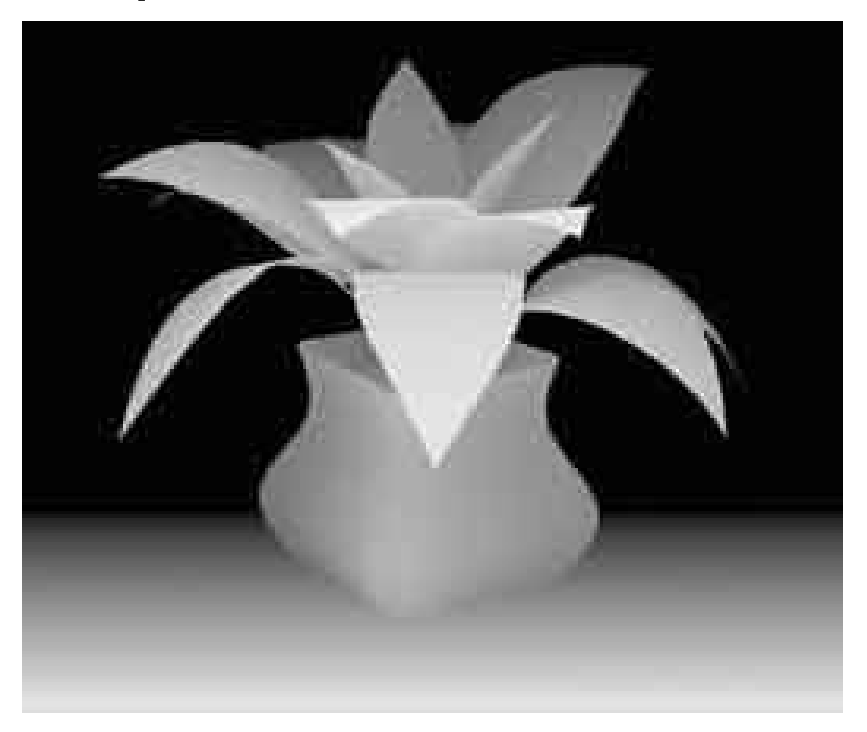

Autostereograms: www.magiceye.com

#### Problem formulation

#### Given a calibrated binocular stereo pair, fuse it to produce a depth image

image 1 image 2

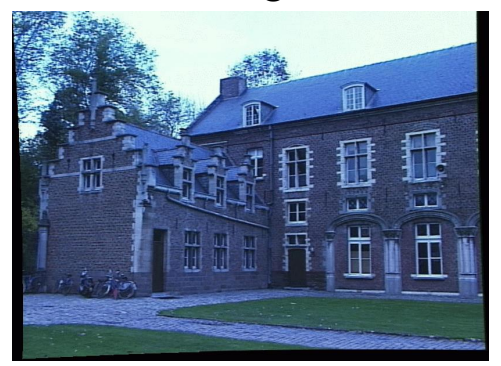

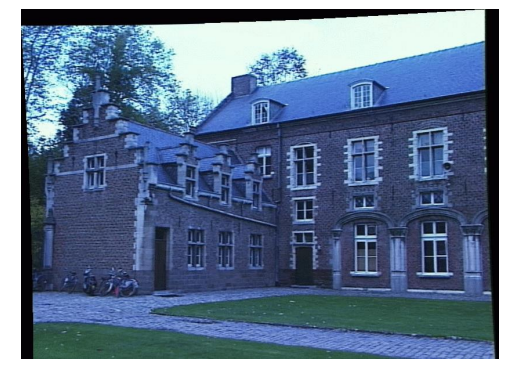

#### Dense depth map

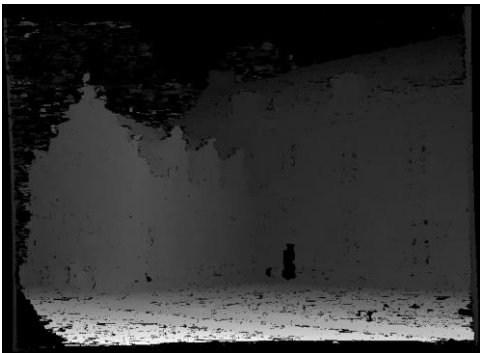

## Basic stereo matching algorithm

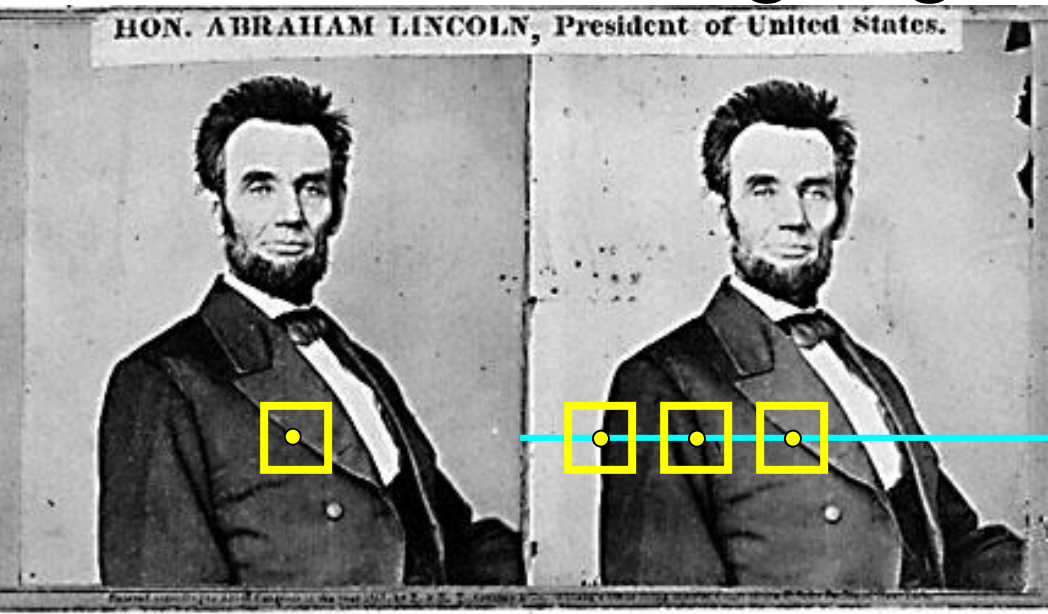

- For each pixel in the first image
	- Find corresponding epipolar line in the right image
	- Examine all pixels on the epipolar line and pick the best match
	- Triangulate the matches to get depth information
- Simplest case: epipolar lines = corresponding scanlines
	- When does this happen? Solide credit: S. Lazebnik

#### Simplest Case: Parallel images

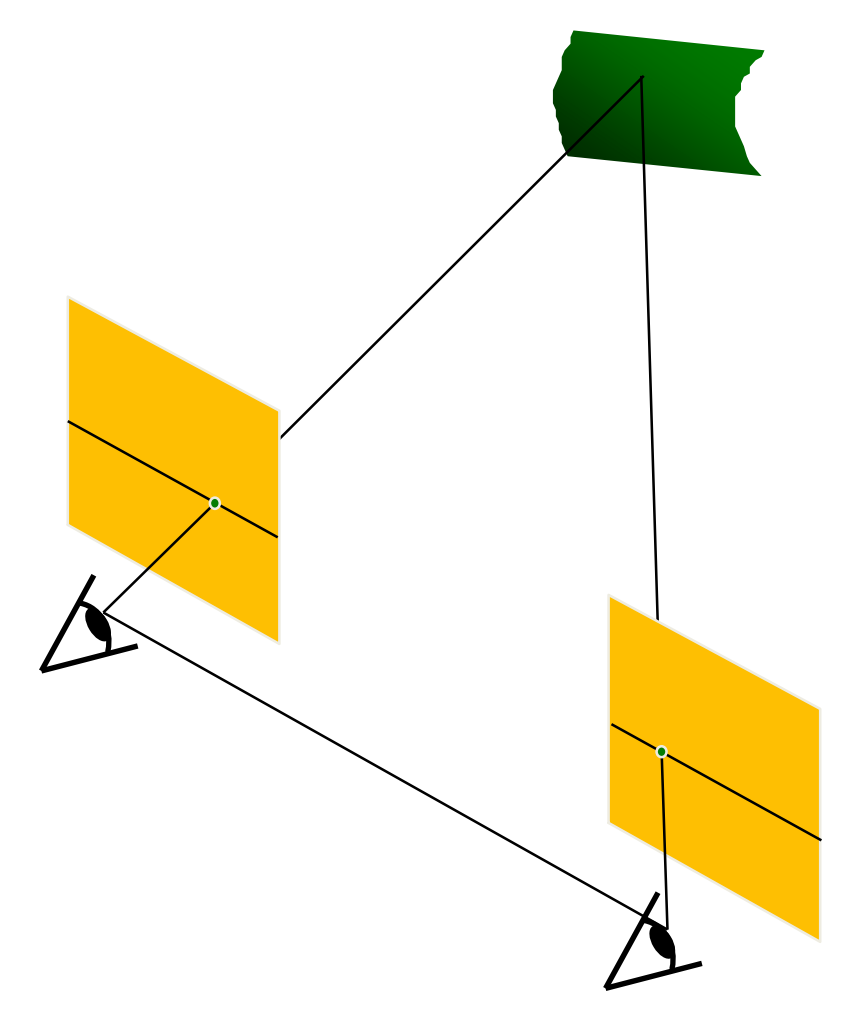

- Image planes of cameras are parallel to each other and to the baseline
- Camera centers are at same height
- Focal lengths the same

#### Simplest Case: Parallel images

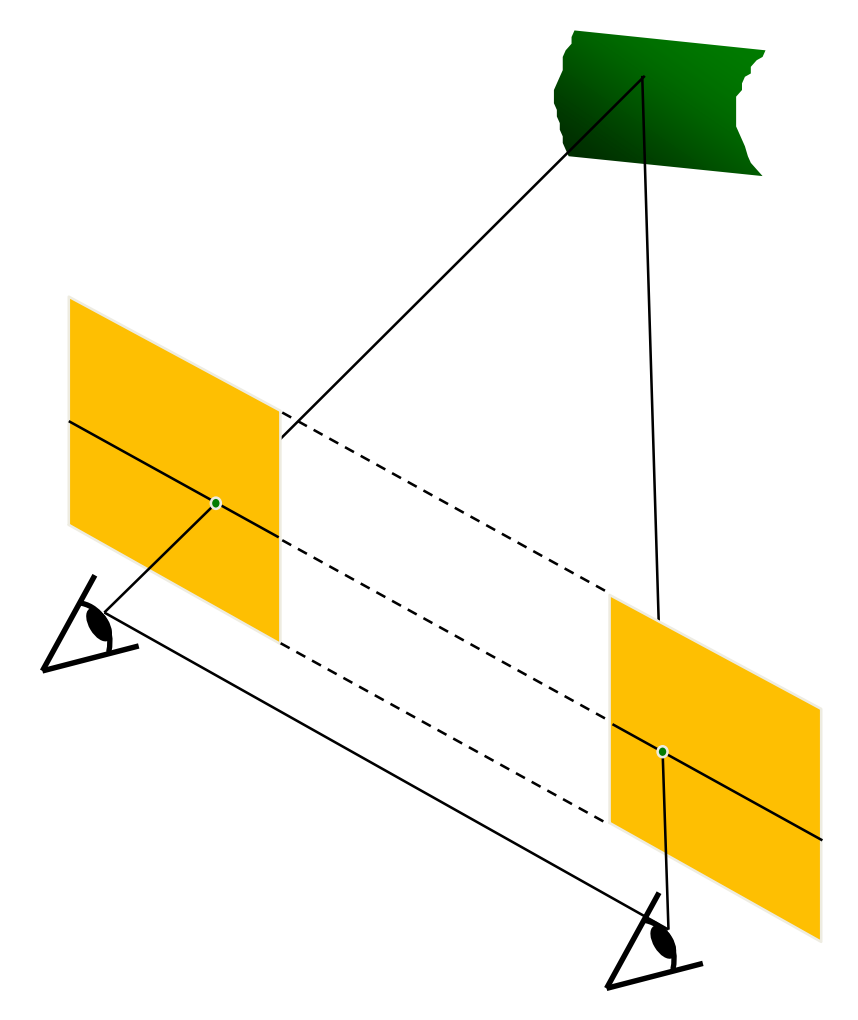

- Image planes of cameras are parallel to each other and to the baseline
- Camera centers are at same height
- Focal lengths the same
- Then epipolar lines fall along the horizontal scan lines of the images

#### Essential matrix for parallel images  $pEp' = 0$   $E = [t_x]R$  $R = I$   $t = [T, 0, 0]$ **What's R? What's t?** *T p p'* y z x  $E = [t_x]R =$ 0 0 0  $0 \quad 0 \quad -T$ 0 T 0  $u\mathrel v 1$ 0 0 0  $0 \quad 0 \quad -T$ 0 T 0  $u^{\prime}$  $v^{\prime}$ 1  $= 0$  $T' \nu = T \nu$  $u\;v\;1$ 0  $-T$  $T'v$  $= 0$  $-Tv + T'v = 0$

The y-coordinates of corresponding points are the same!

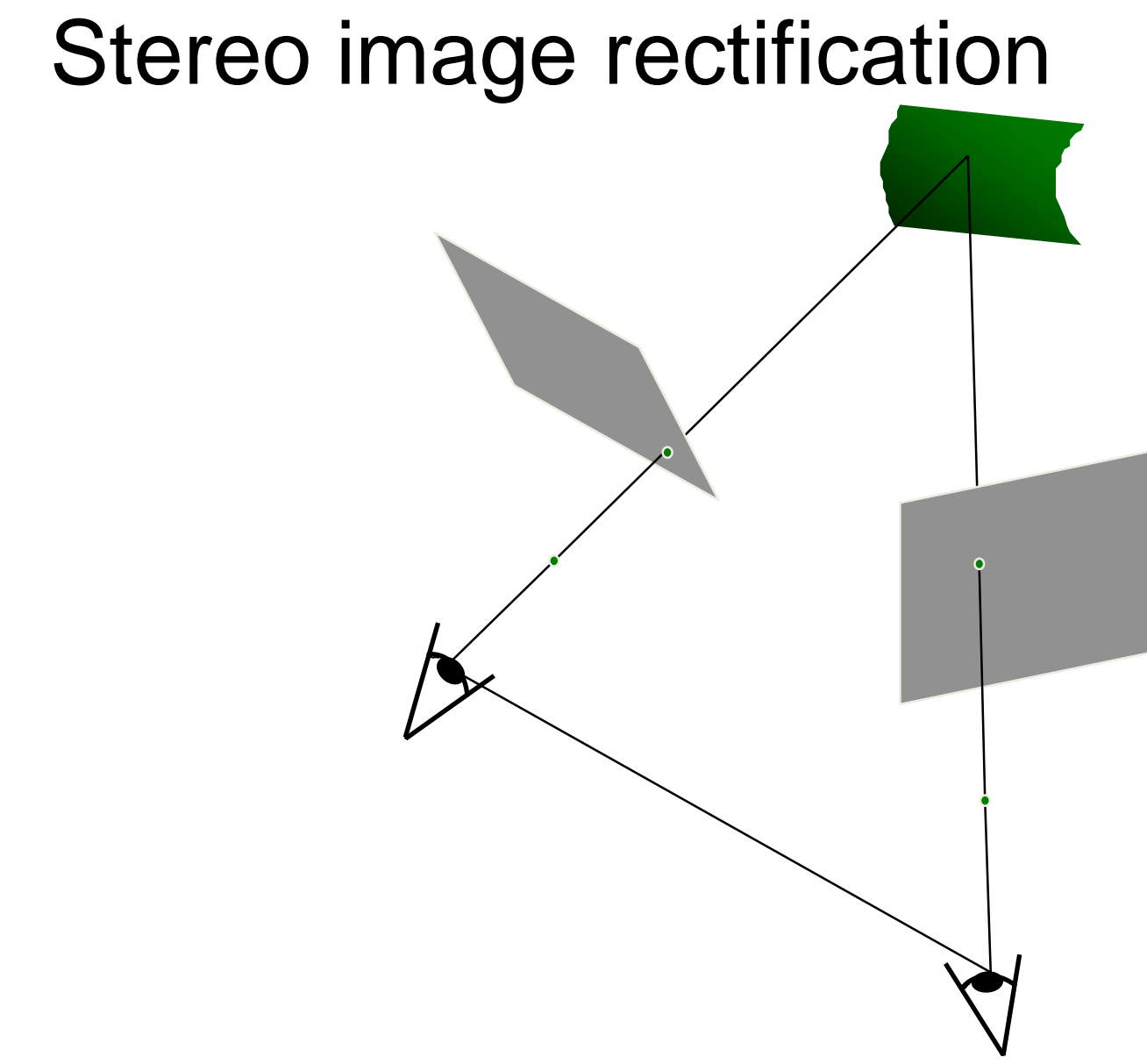

#### Stereo image rectification

Reproject image planes onto a common plane parallel to the line between optical centers

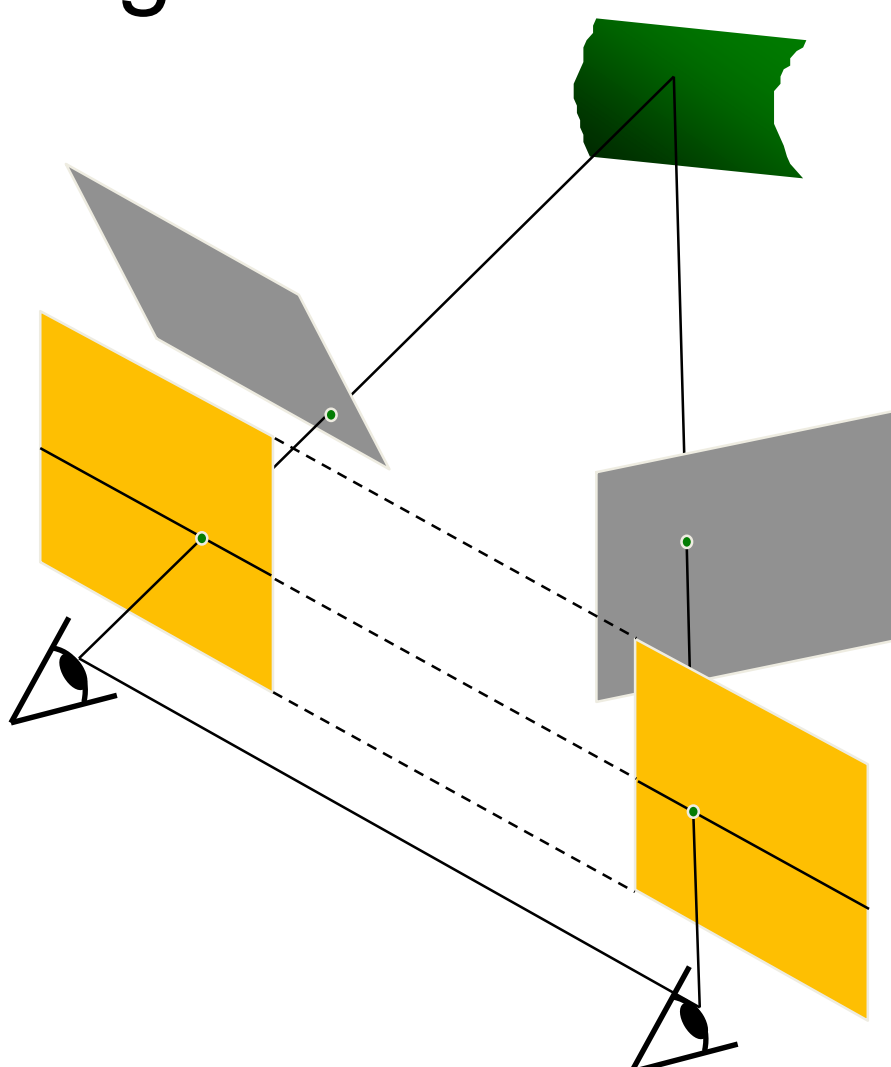

C. Loop and Z. Zhang. Computing [Rectifying Homographies for Stereo](http://dev.ipol.im/~morel/Dossier_MVA_2011_Cours_Transparents_Documents/2011_Cours7_Document2_Loop-Zhang-CVPR1999.pdf)  Vision. CVPR 1999

#### Rectification example

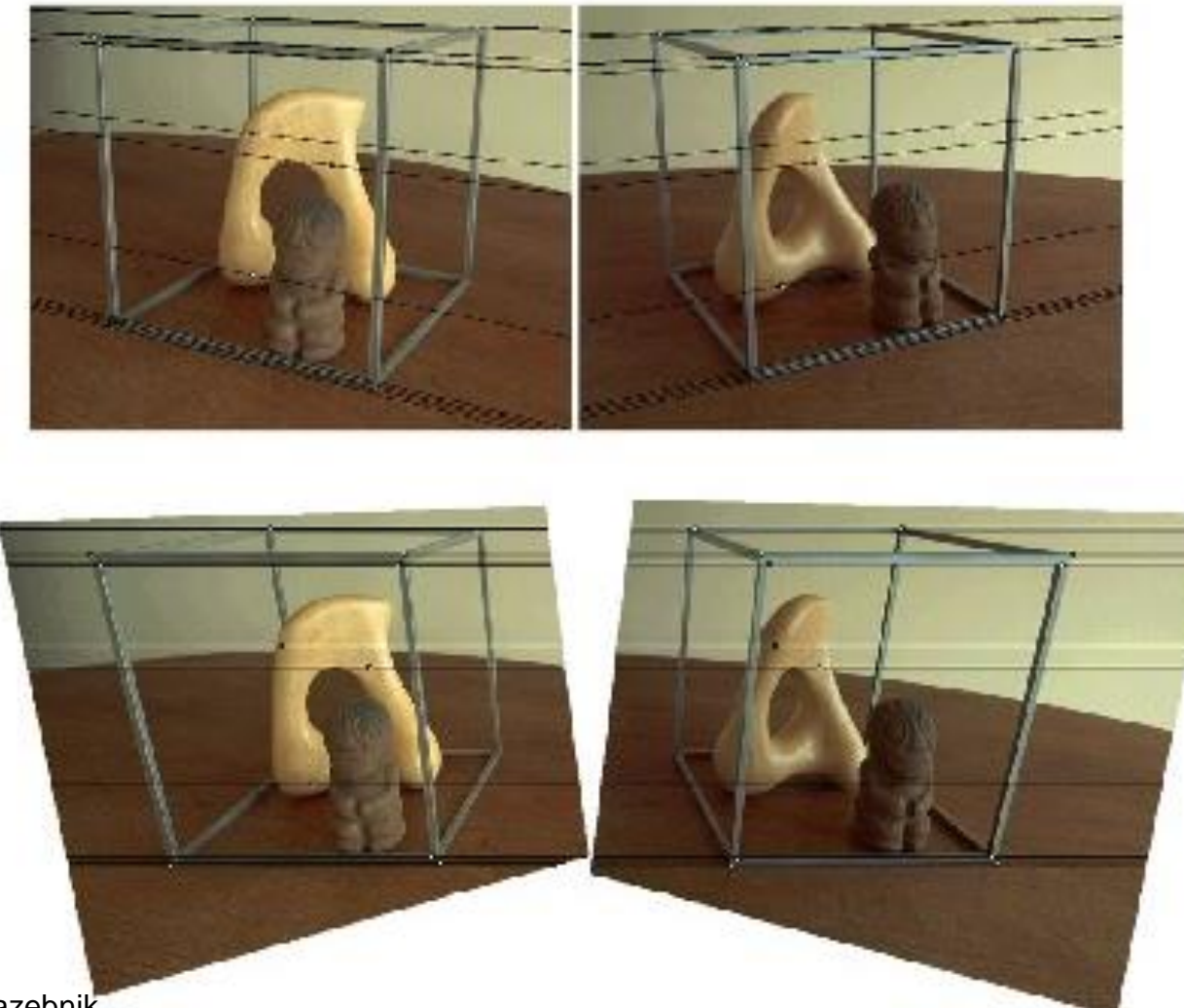

#### Another rectification example

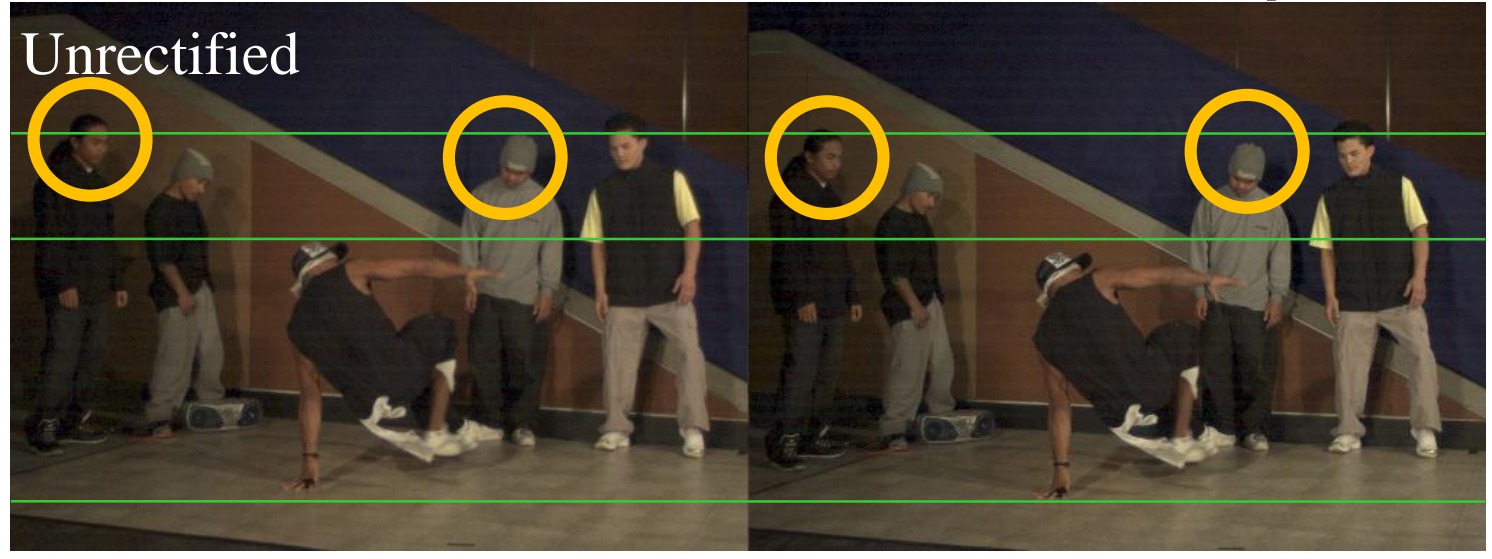

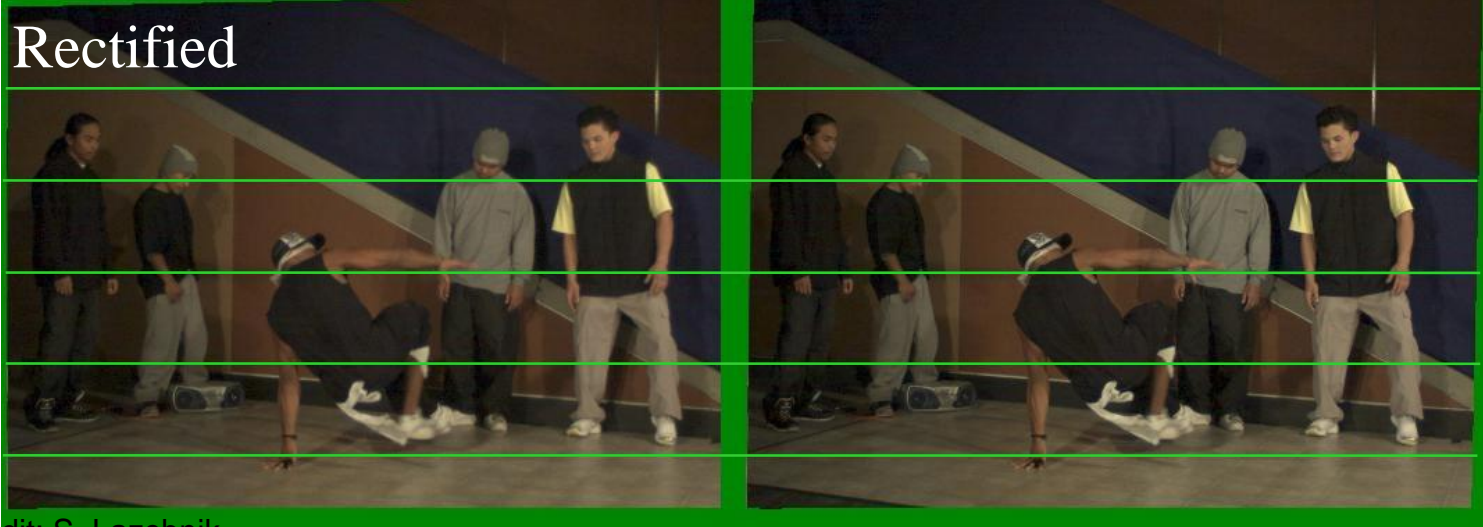

### Basic stereo matching algorithm

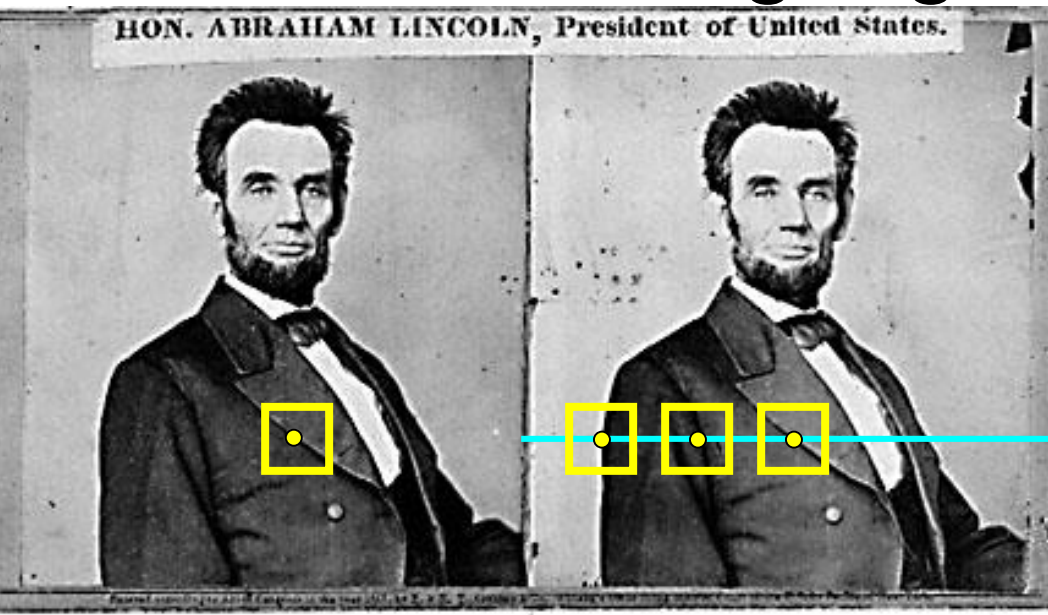

- If necessary, rectify the two stereo images to transform epipolar lines into scanlines
- For each pixel in the first image
	- Find corresponding epipolar line in the right image
	- Examine all pixels on the epipolar line and pick the best match

# Correspondence Search

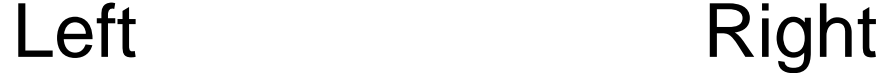

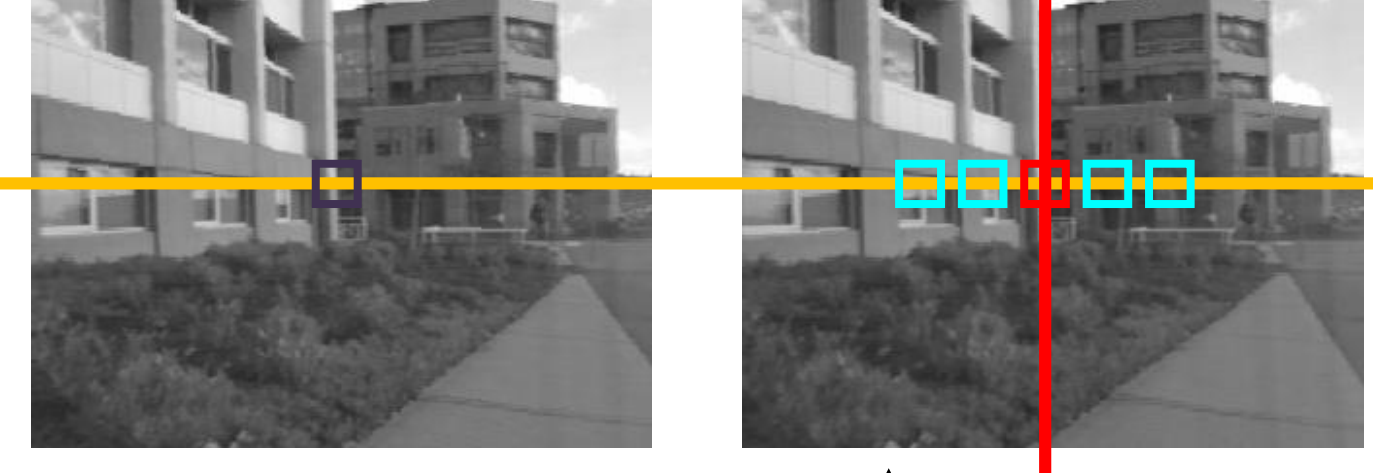

scanline

disparity Matching cost

Slide window along the right scanline, compare contents of that window with reference window on left Matching cost: SSD or normalized correlation

## Correspondence Search Left Right

#### scanline

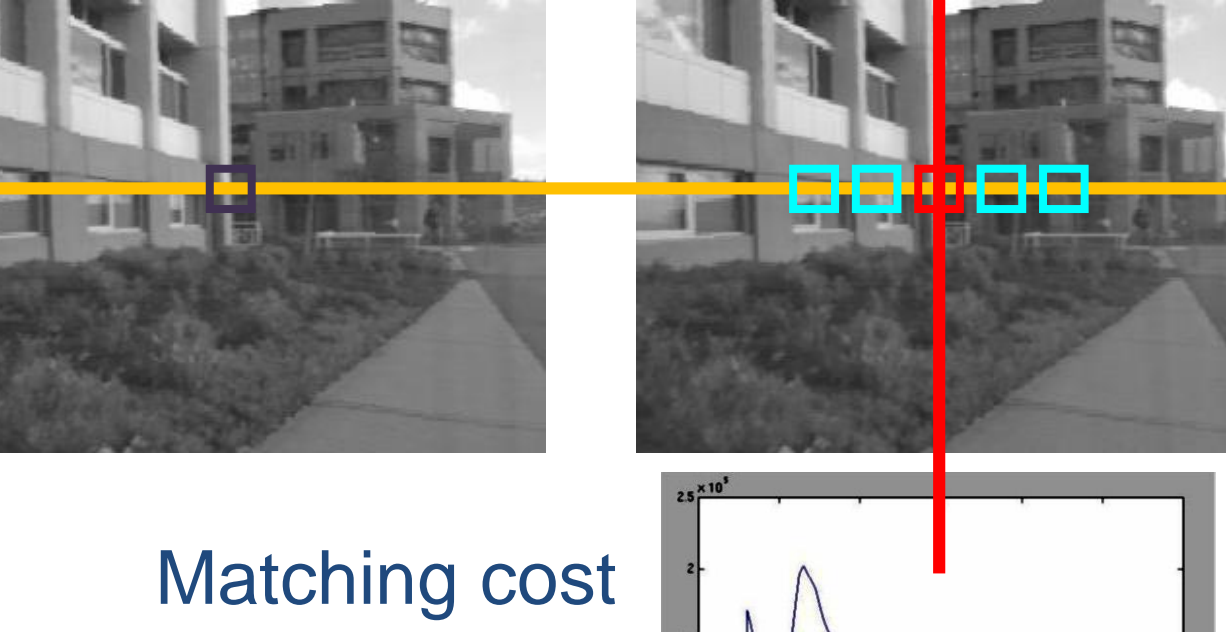

0.5

 $\sum_{i} (l_i - r_i)^2$ 

 $\boldsymbol{i}$ 

Sum of squared differences

**Disparity** 

# Correspondence Search

scanline

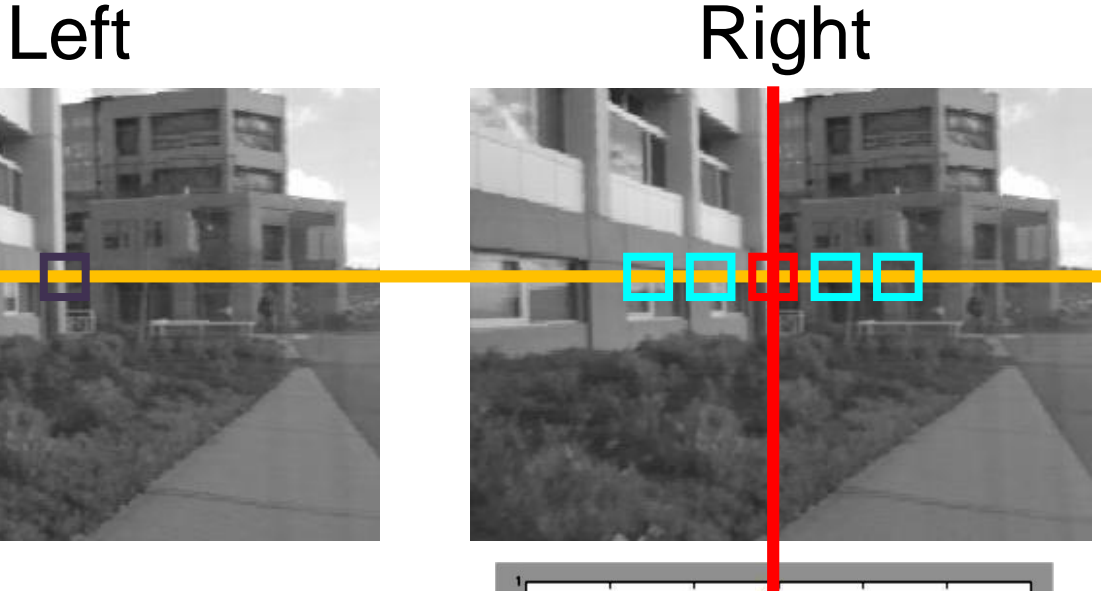

**Disparity** 

#### Matching cost Normalized correlation  $\hat{l}$  $\hat{l} \cdot \hat{r}$  $\widehat{x_i} =$  $x_i$  — mean(x  $std(x)$

## Basic stereo matching algorithm

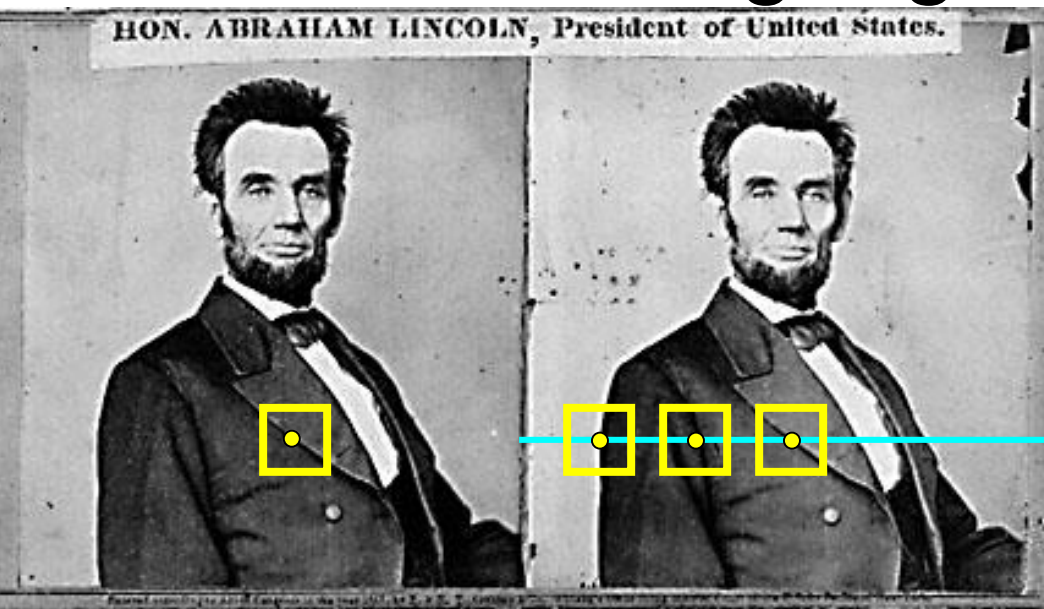

- If necessary, rectify the two stereo images to transform epipolar lines into scanlines
- For each pixel *x* in the first image
	- Find corresponding epipolar scanline in the right image
	- Examine all pixels on the scanline and pick the best match *x*'
	- Triangulate the matches to get depth information

#### Triangulation: Older History

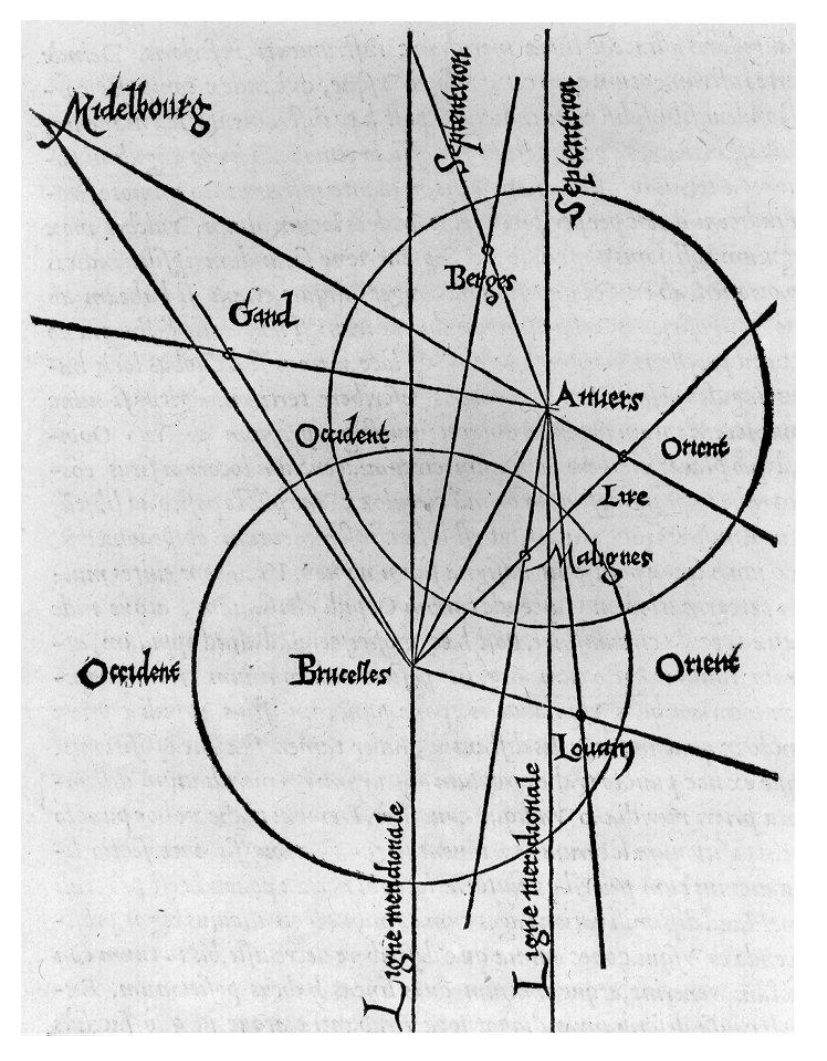

• From [Wikipedia](http://en.wikipedia.org/wiki/Gemma_Frisius): *Gemma Frisius's 1533 diagram introducing the idea of triangulation into the science of surveying. Having established a baseline, e.g. the cities of Brussels and Antwerp, the location of other cities, e.g. Middelburg, Ghent etc., can be found by taking a compass direction from each end of the baseline, and plotting where the two directions cross. This was only a theoretical presentation of the concept — due to topographical restrictions, it is impossible to see Middelburg from either Brussels or Antwerp. Nevertheless, the figure soon became well known all across Europe.*

#### Triangulation: Modern History

#### Depth from disparity

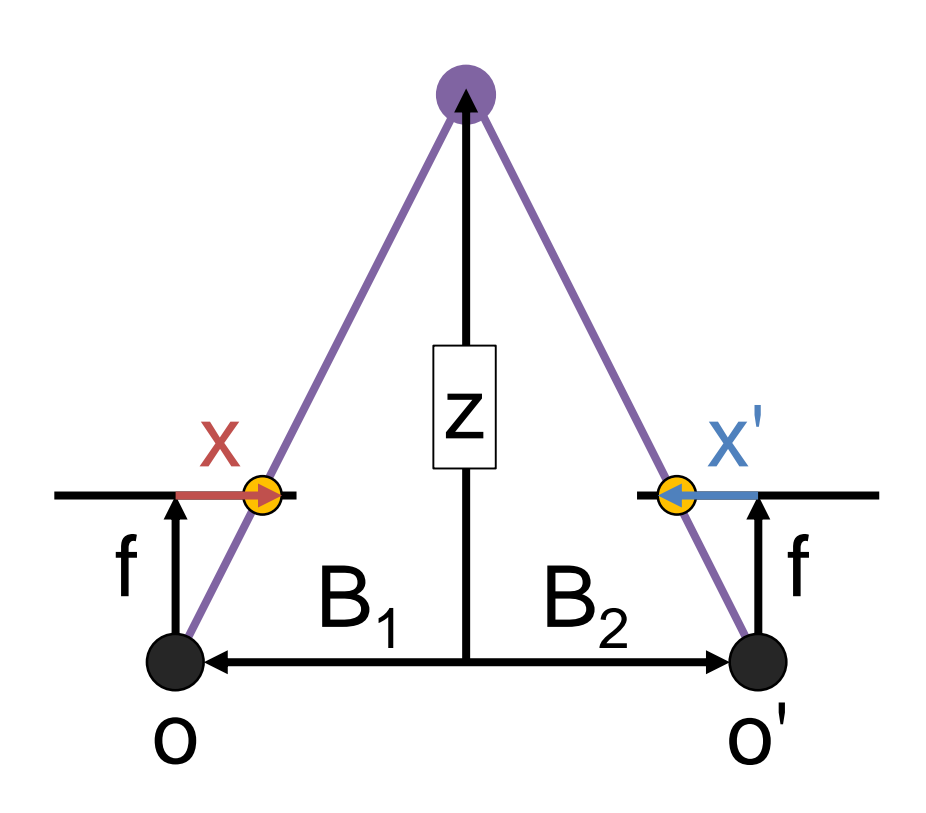

$$
\frac{x}{f} = \frac{B_1}{z} \qquad \qquad \boxed{\qquad \qquad}
$$

By similar triangles

$$
\frac{-x'}{f} = \frac{B_2}{z}
$$

Similarly by similar triangles

#### Depth from disparity

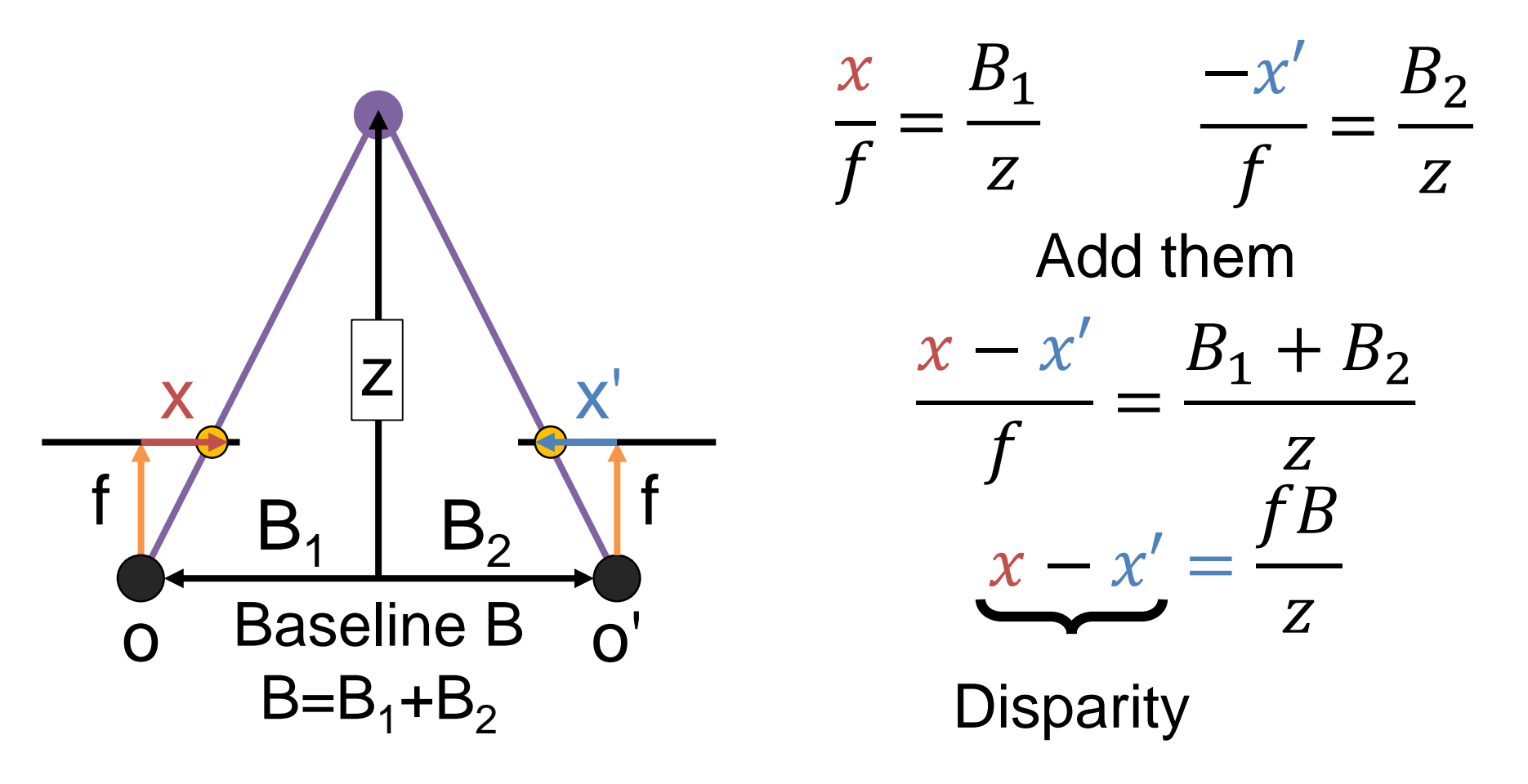

#### Depth from disparity

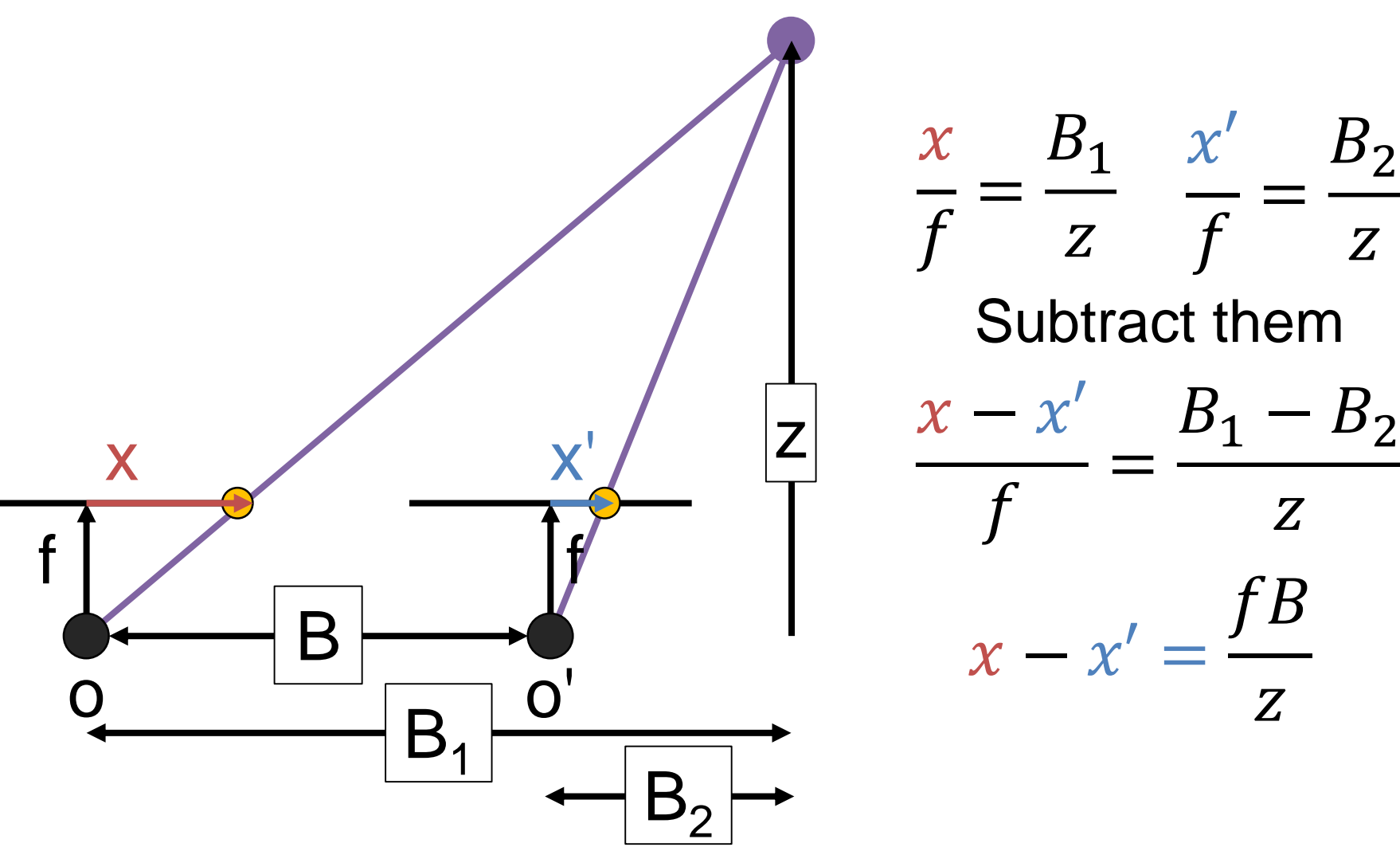

Diagram adapted from S. Lazebnik

## Basic stereo matching algorithm

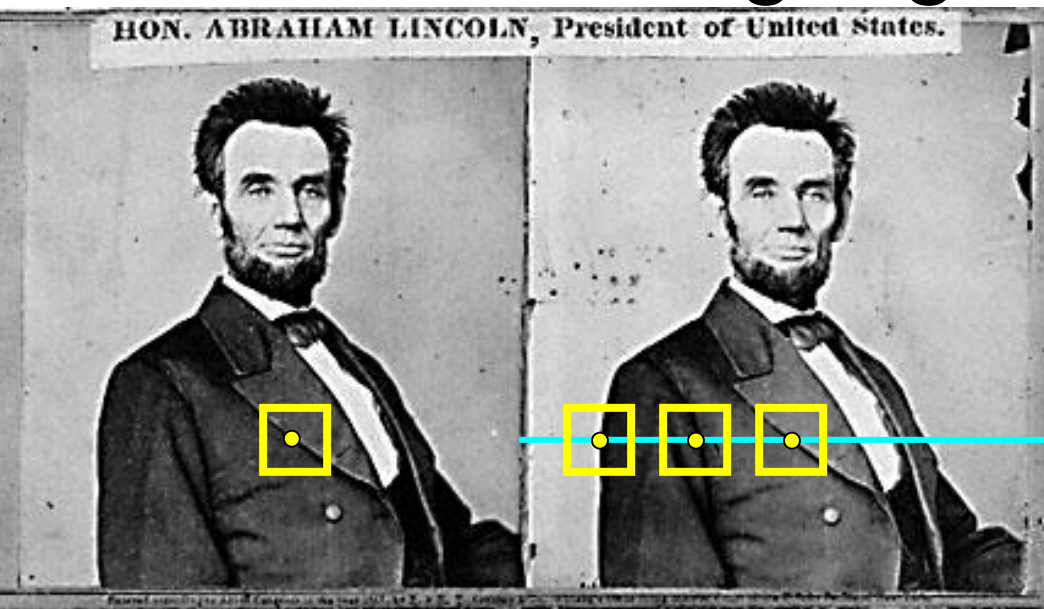

- If necessary, rectify the two stereo images to transform epipolar lines into scanlines
- For each pixel *x* in the first image
	- Find corresponding epipolar scanline in the right image
	- Examine all pixels on the scanline and pick the best match *x*'
	- Compute disparity *x–x'* and set depth(*x*) = *B*\**f*/(*x–x'*)

#### Failures of Correspondence Search

#### Textureless regions. **Why?**

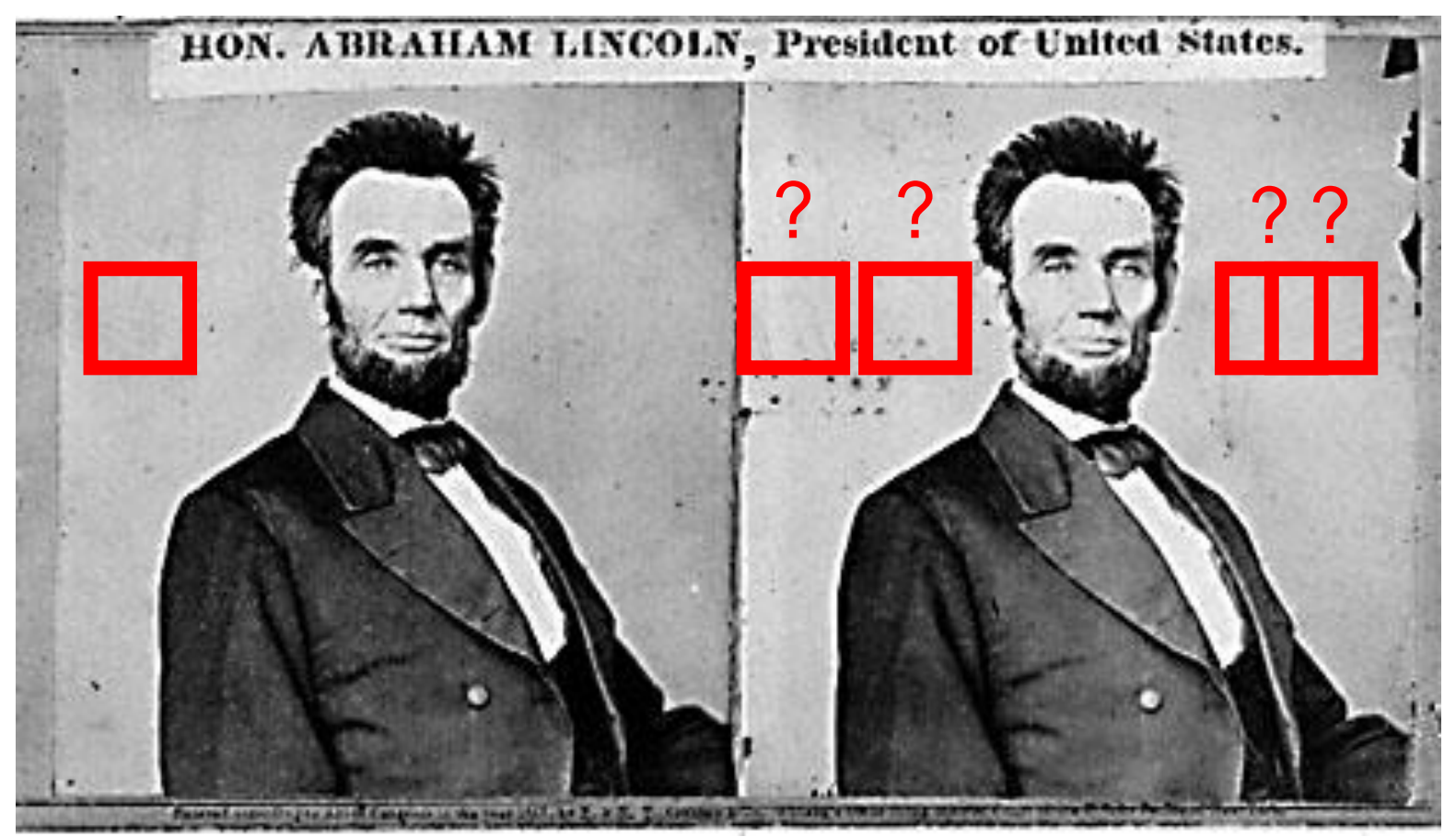

#### Failures of Correspondence Search

#### Repeated Patterns. **Why?**

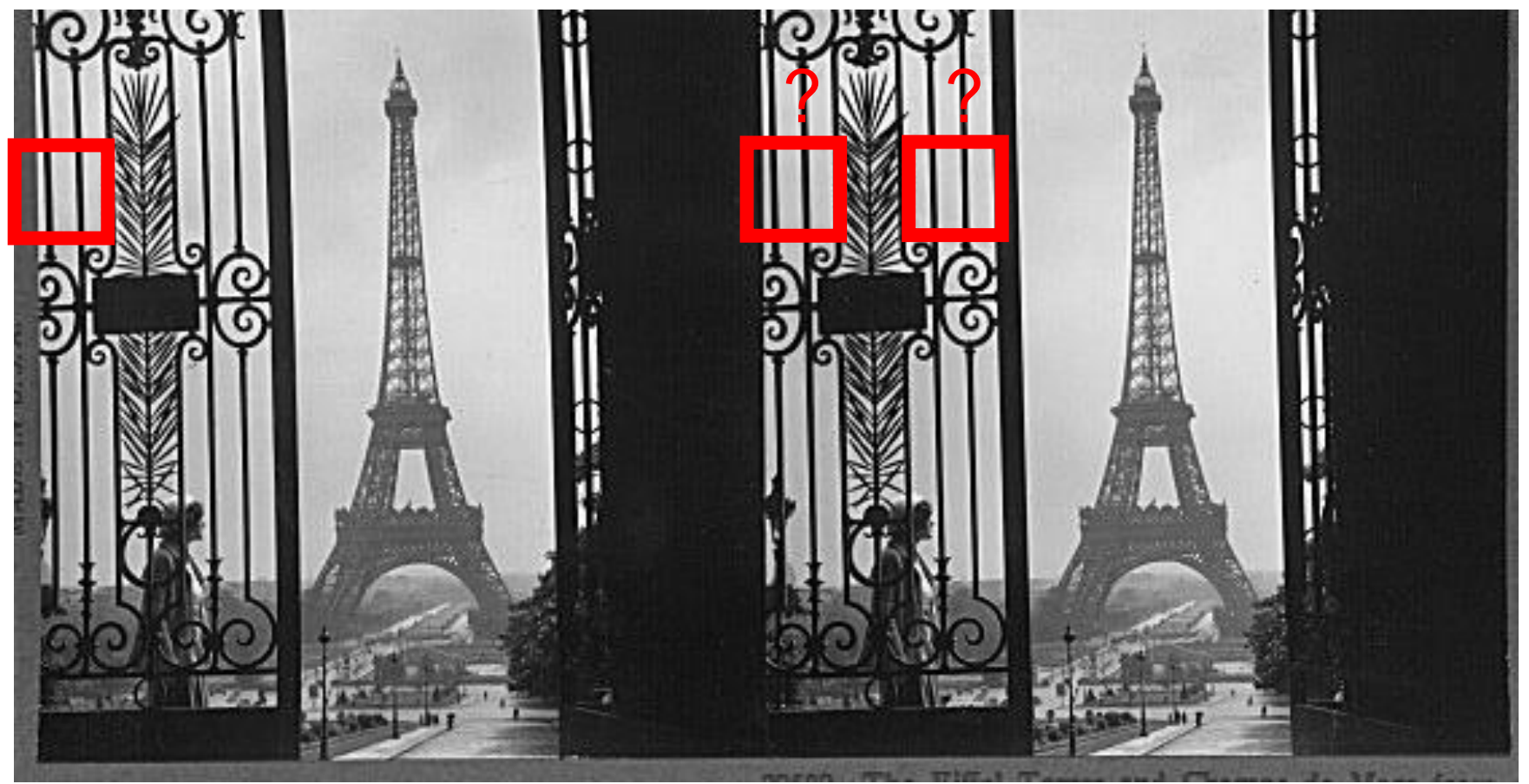

#### Failures of Correspondence Search

#### Specular Surfaces. **Why?**

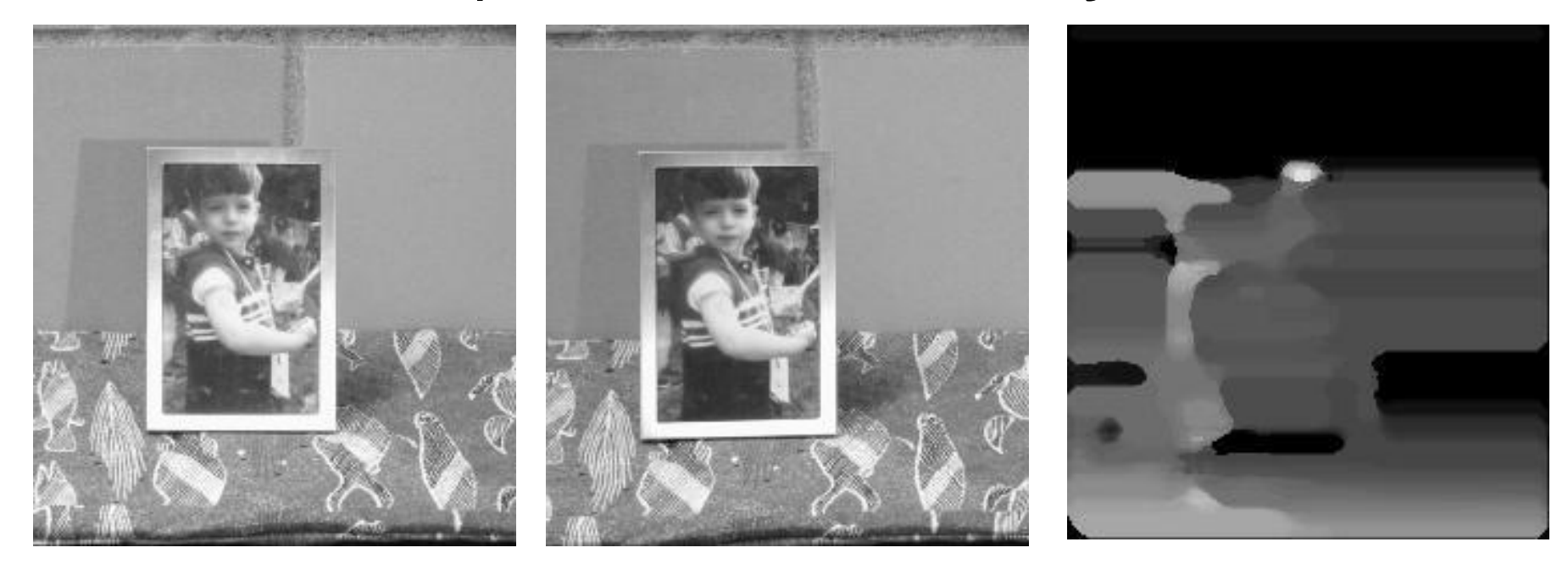

#### Effect of window size

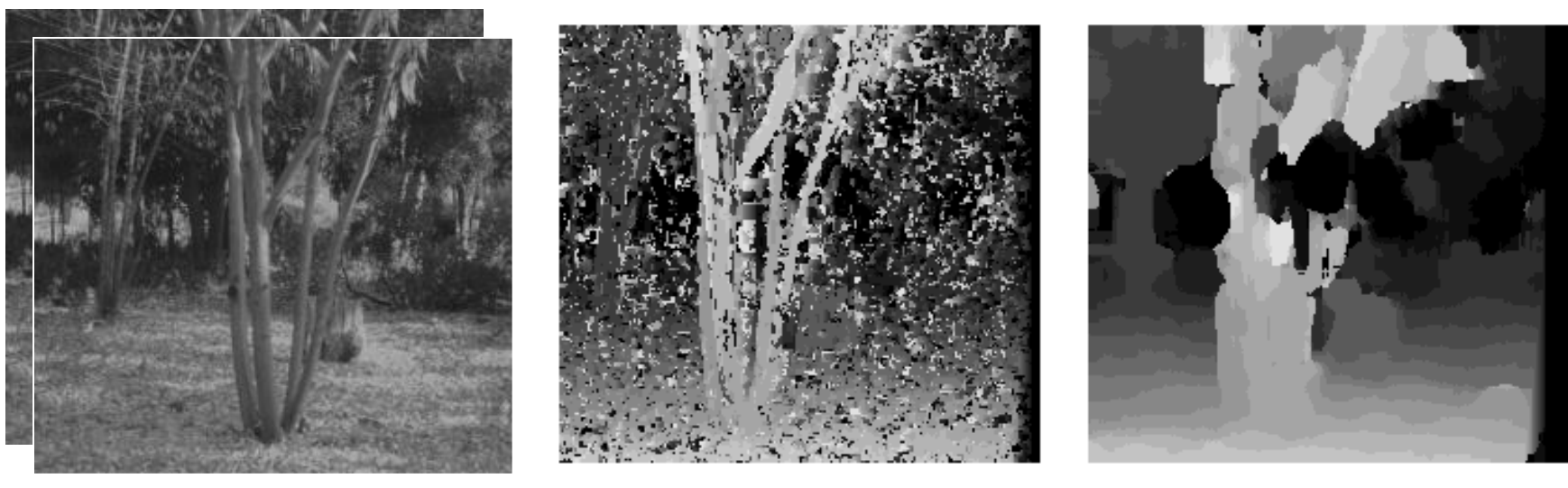

 $W = 3$   $W = 20$ 

- Smaller window
	- + More detail
	- More noise
- Larger window
	- + Smoother disparity maps
	- Less detail

#### Results with window search

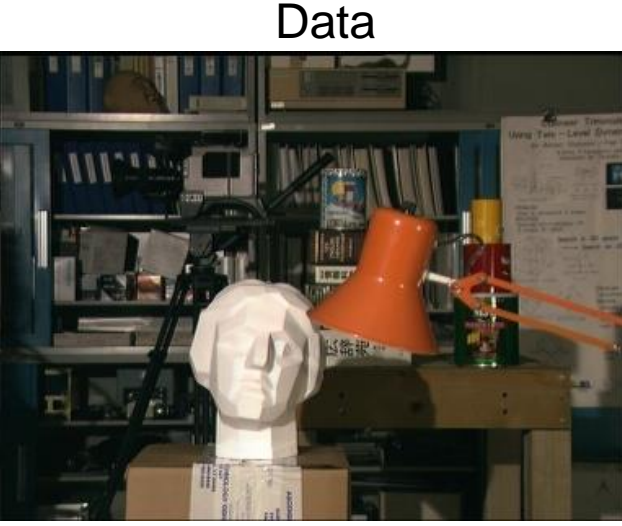

Window-based matching Ground truth

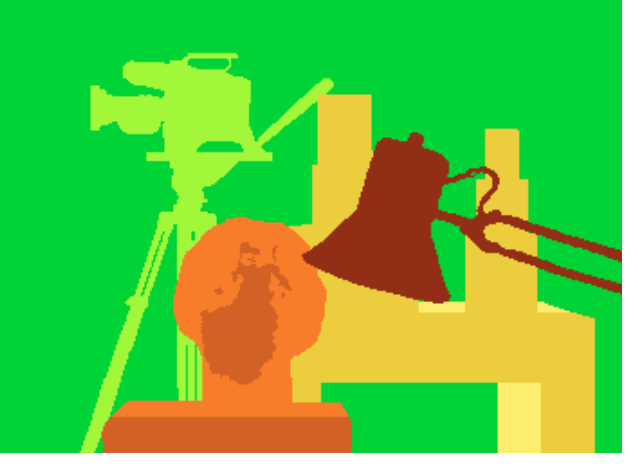

#### Better methods exist...

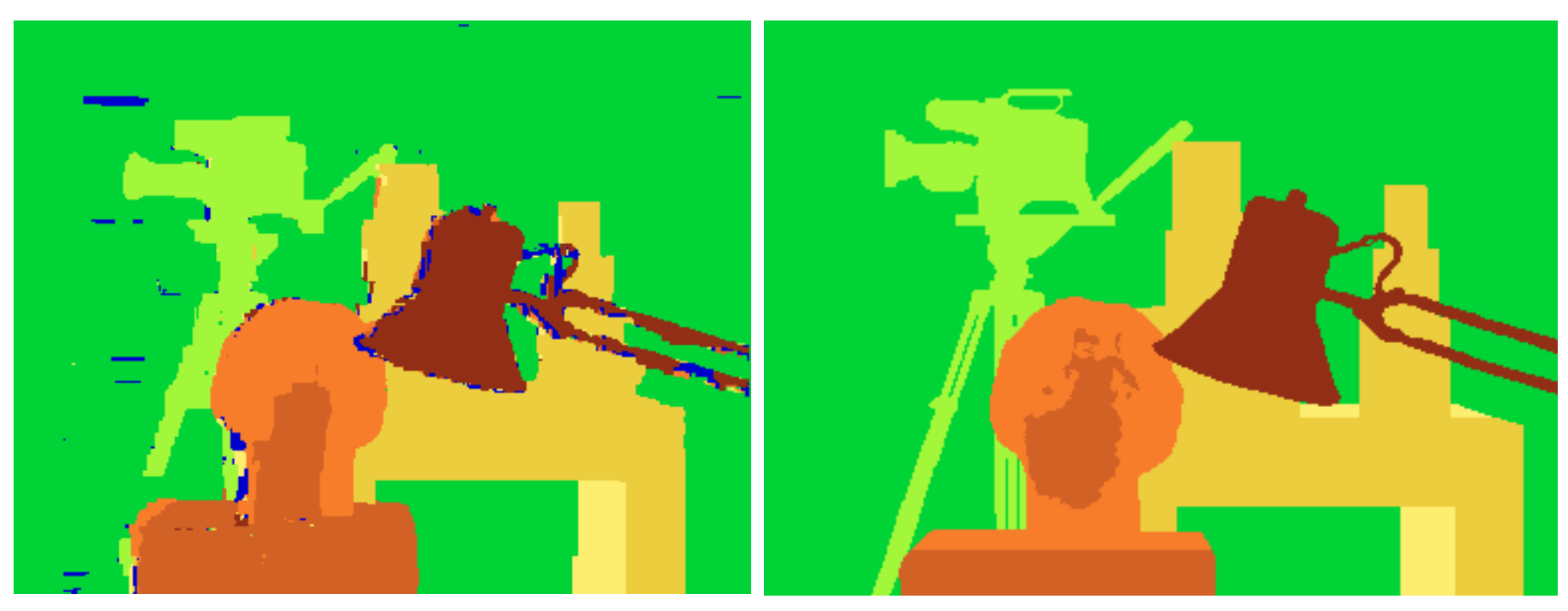

Graph cuts Ground truth

Y. Boykov, O. Veksler, and R. Zabih, **Fast Approximate Energy** Minimization via Graph Cuts, PAMI 2001

For the latest and greatest: <http://www.middlebury.edu/stereo/>

## Improving Window-based Matching

- Similarity is **local** (each window independent)
- Need non-local correspondence constraints / cues.

## **Uniqueness**

- Each point in one image should match at most one point in other image.
- **When might this not be true?**

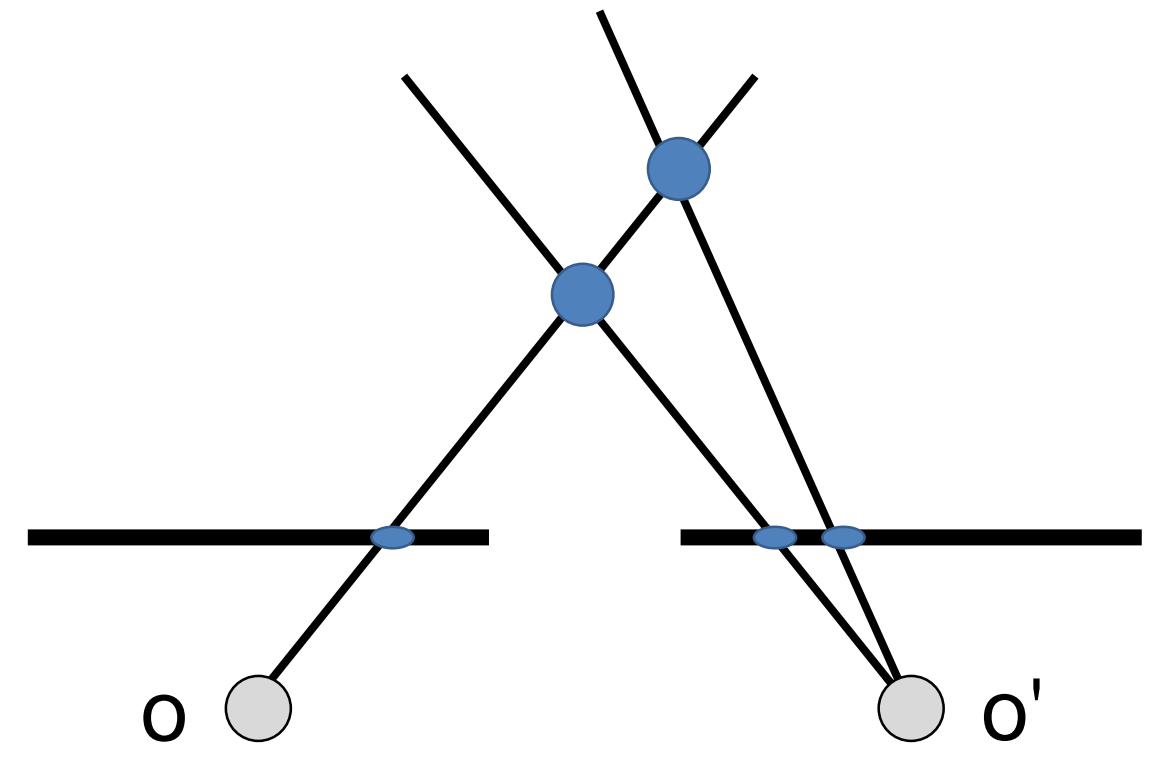

## **Ordering**

• Corresponding points should be in same order

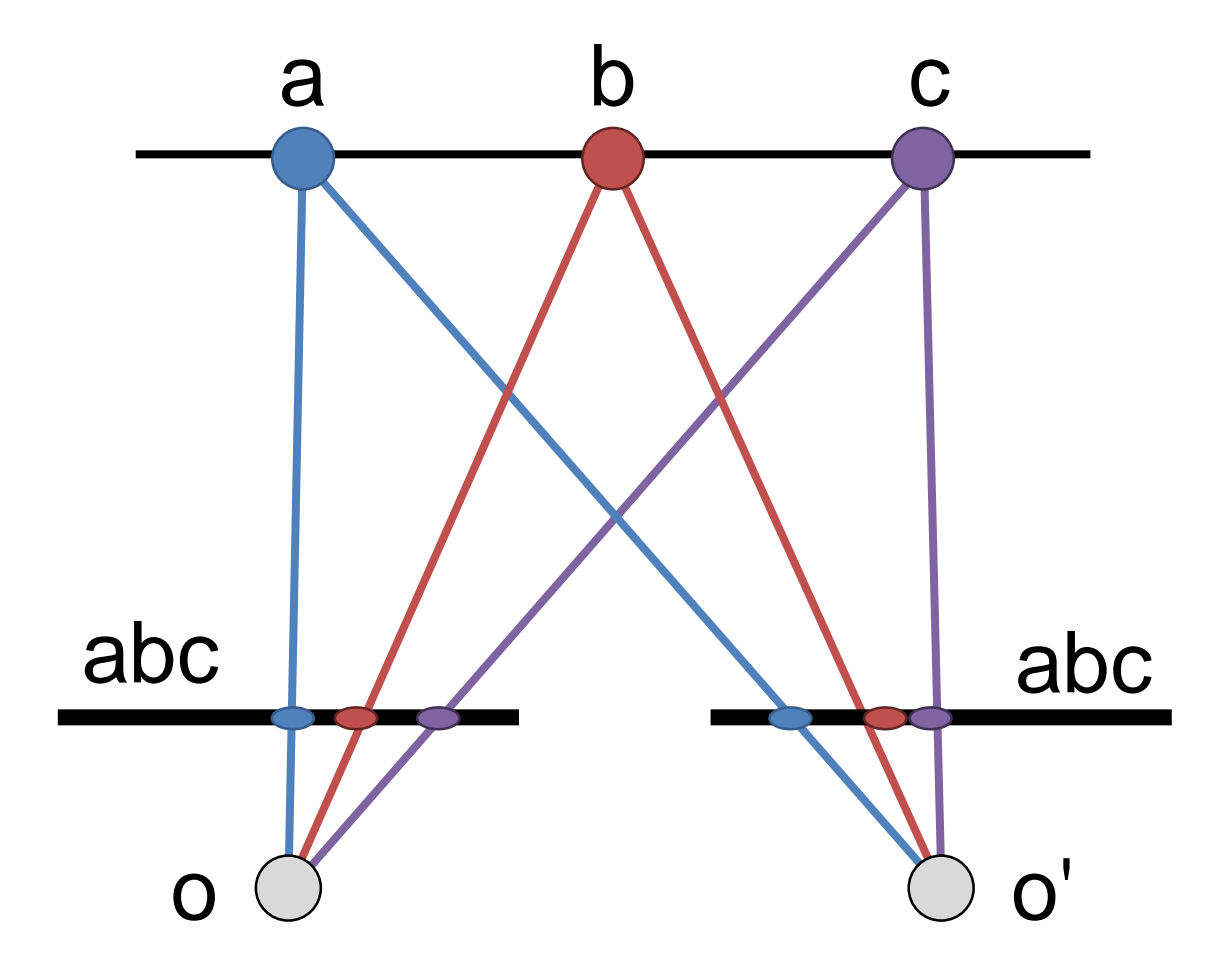

## **Ordering**

• Not always true!

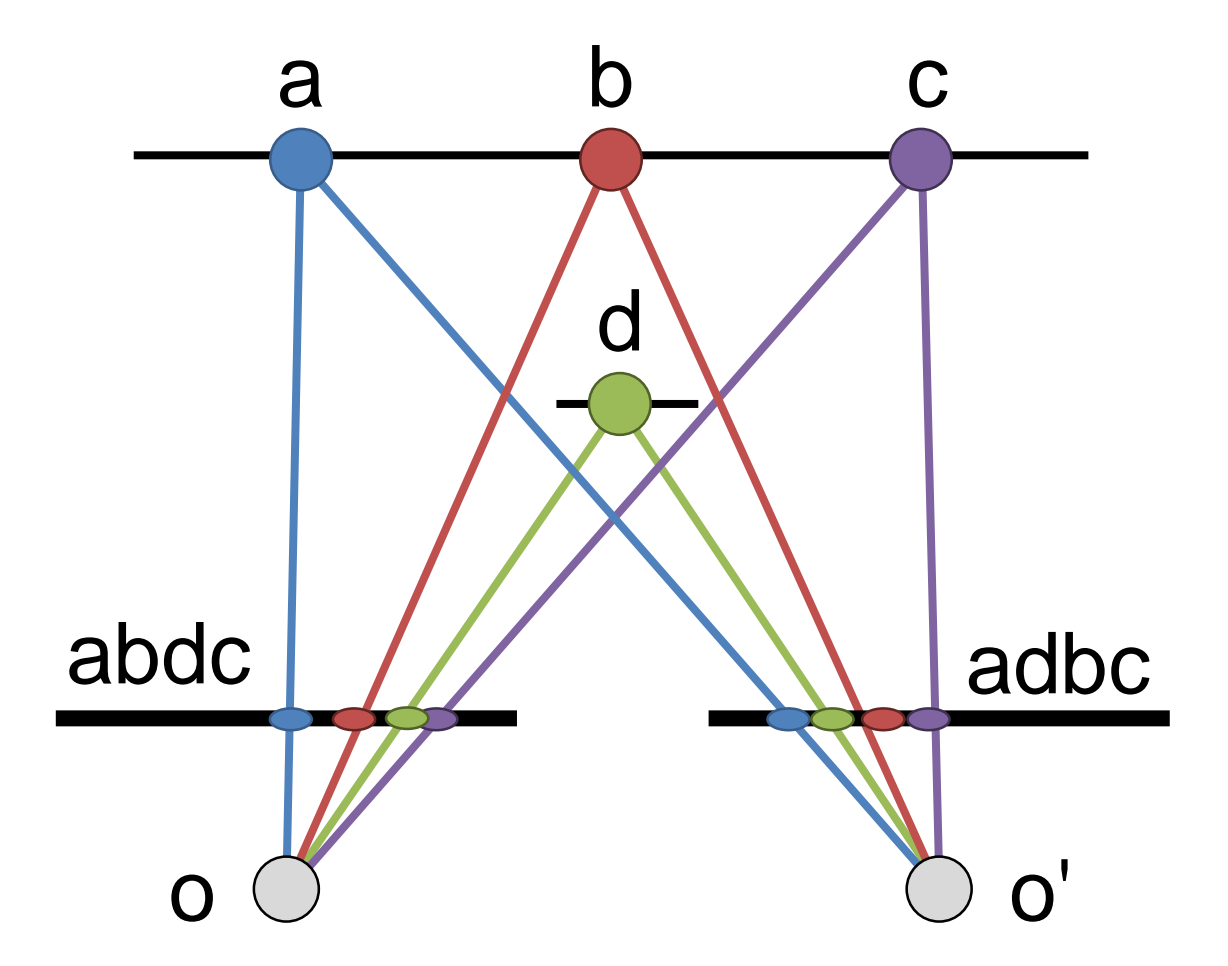

#### **Smoothness**

- We expect disparity values to change slowly (for the most part)
- **When is this not true?**

#### Scanline Stereo

- Try to coherently match pixels on the entire scanline
- Different scanlines are optimized (by dynamic programming) independently

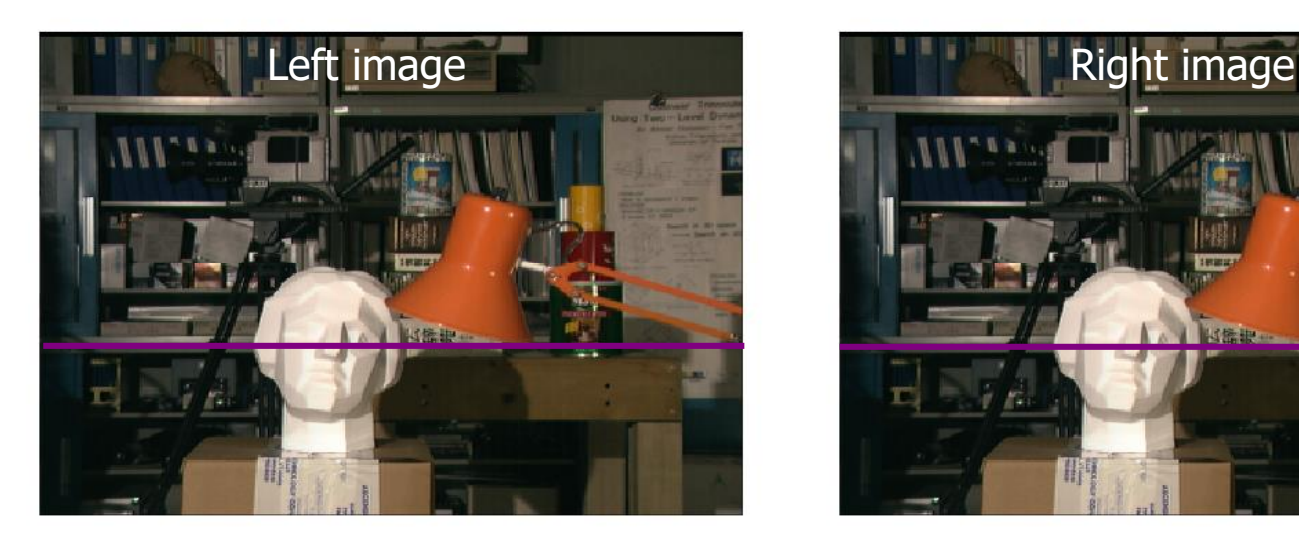

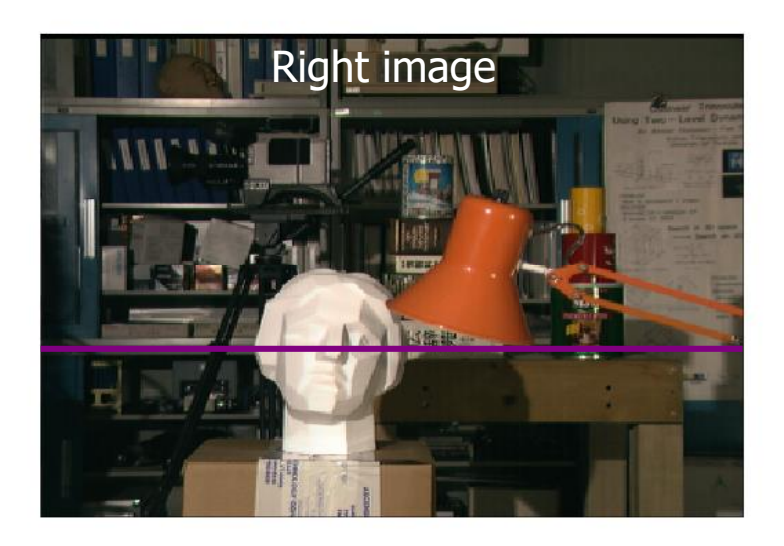

#### "Shortest paths" for scan-line stereo

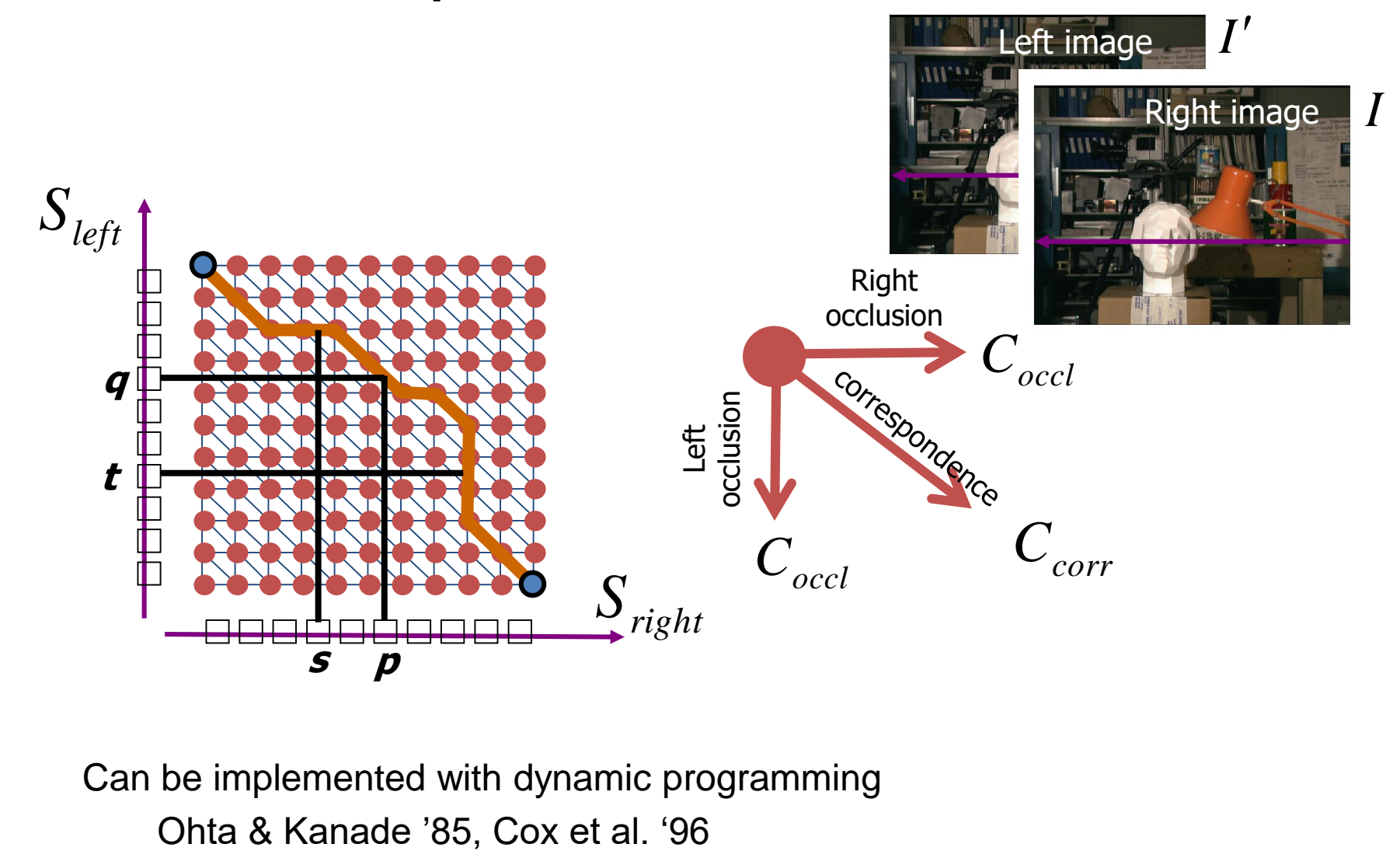

Can be implemented with dynamic programming

## Coherent Stereo on 2D Grid

Scanline stereo generates streaking artifacts

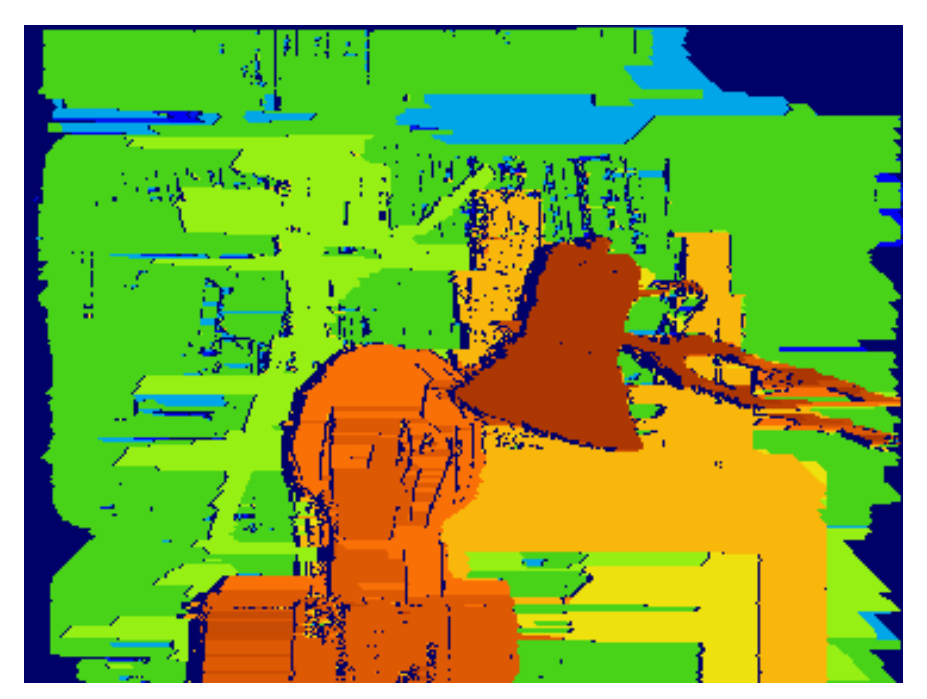

Can't use dynamic programming to find spatially coherent disparities on a 2D grid

#### Stereo Matching as Optimization

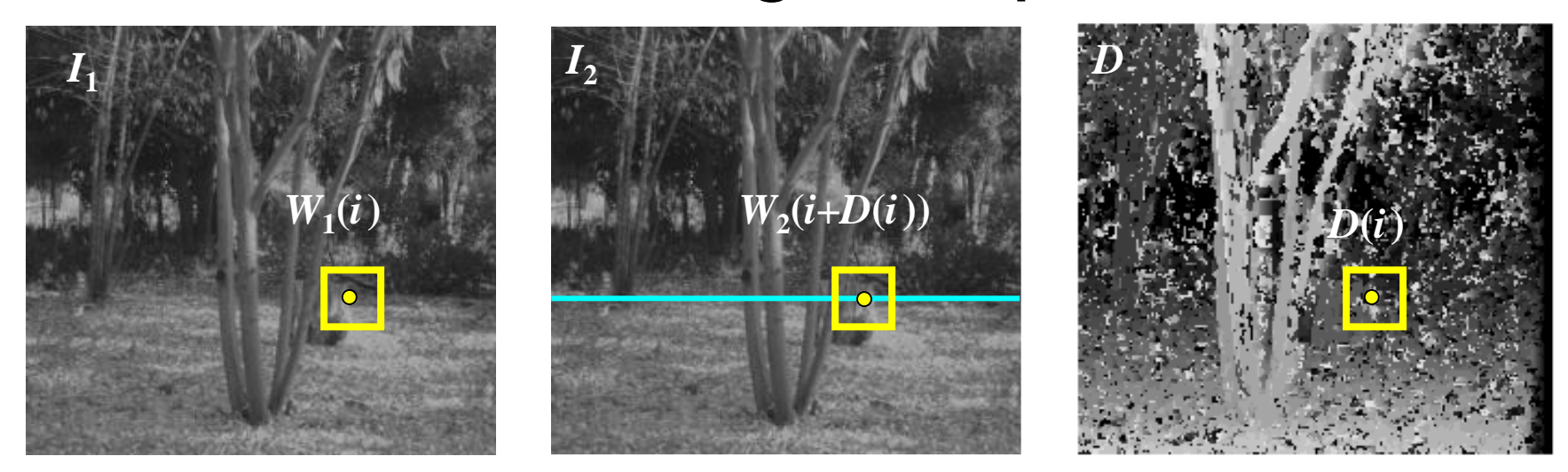

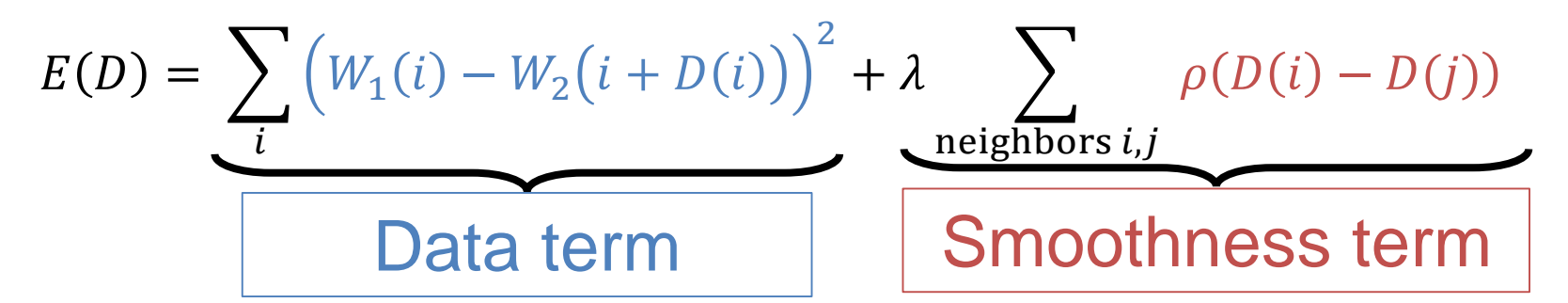

Solvable by graph cuts for certain smoothnesses ρ

Y. Boykov, O. Veksler, and R. Zabih, **Fast Approximate Energy Minimization** Slide credit: S. Lazebnik via Graph Cuts, PAMI 2001

#### Is This Doable by Deep Network?

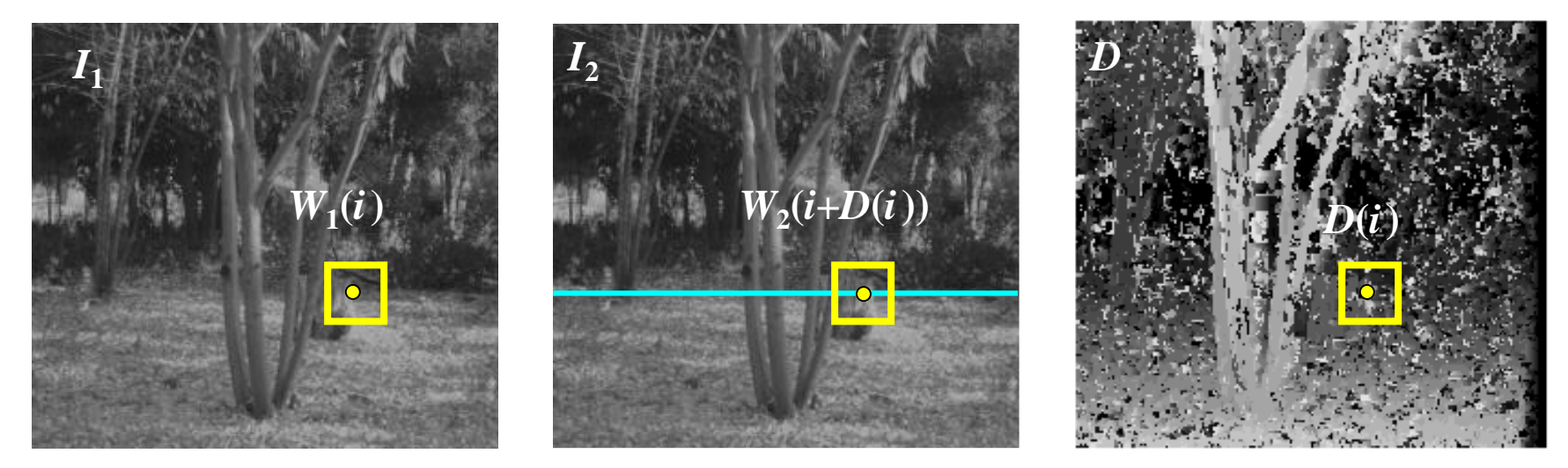

$$
E(D) = \sum_{i} \left( W_1(i) - W_2(i + D(i)) \right)^2 + \lambda \sum_{\text{neighbors } i, j} \rho(D(i) - D(j))
$$

Easy solution: replace the data term with a network

## Deep Learning For Stereo

- Feed in two images to identical networks, concatenate outputs, learn multilayer perception
- Slow: **why?**

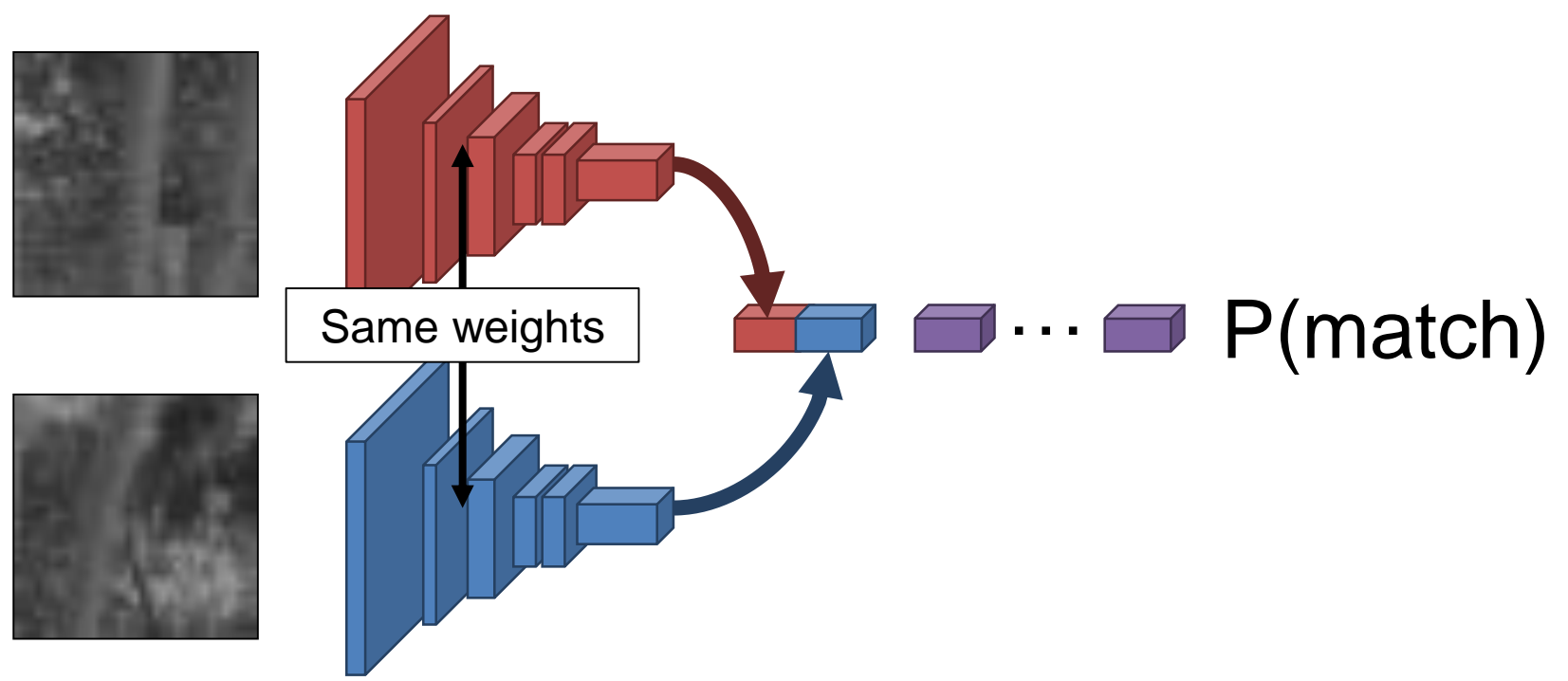

## Deep Learning For Stereo

- Normalize outputs; treat dot product as prediction of match/no match
- Fast: **why?**

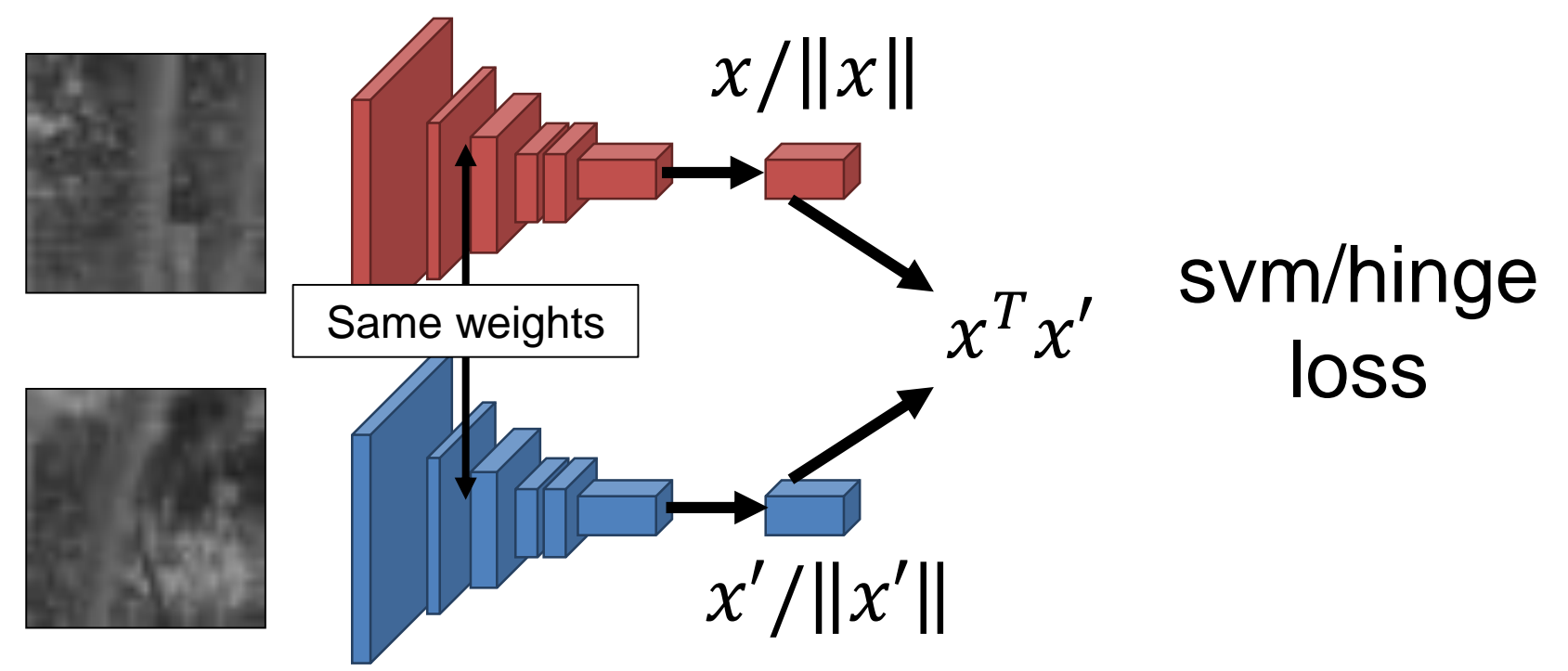

#### Stereo datasets

- [Middlebury stereo datasets](http://vision.middlebury.edu/stereo/data/)
- [KITTI](http://www.cvlibs.net/datasets/kitti/)
- [Synthetic data?](http://vladlen.info/publications/playing-for-benchmarks/)

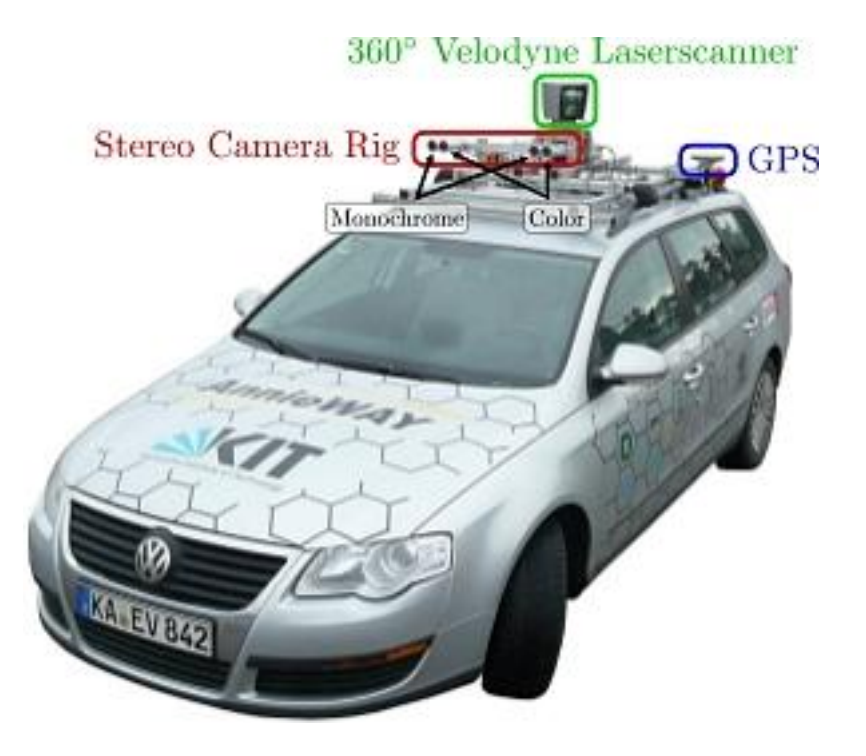

#### Active stereo with structured light

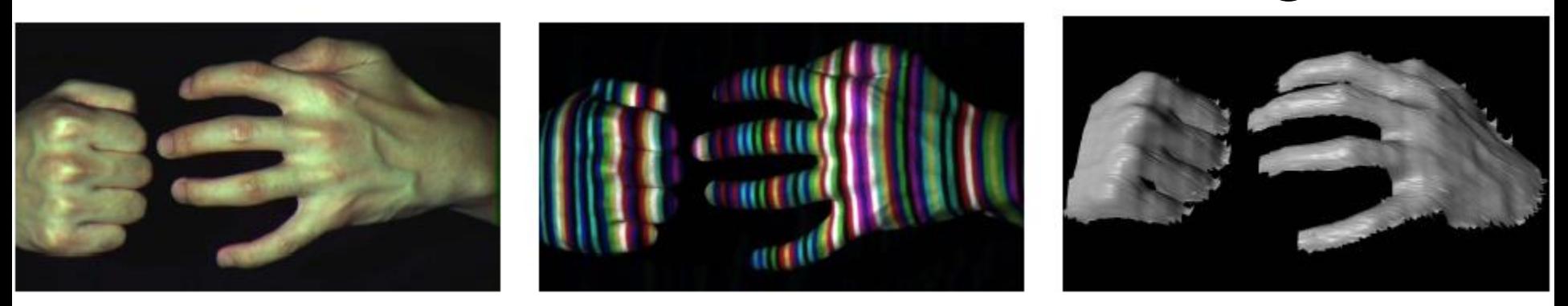

- Project "structured" light patterns onto the object
	- Simplifies the correspondence problem
	- Allows us to use only one camera camera

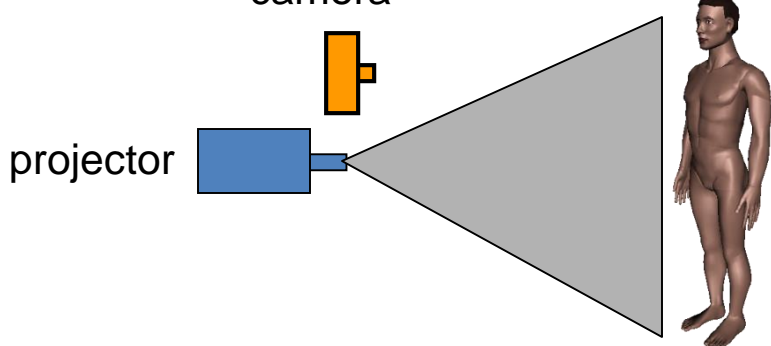

L. Zhang, B. Curless, and S. M. Seitz. Rapid Shape Acquisition Using Color Structured Slide credit: **Light and Multi-pass Dynamic Programming.** *3DPVT* **2002** S. Lazebnik

#### Active stereo with structured light

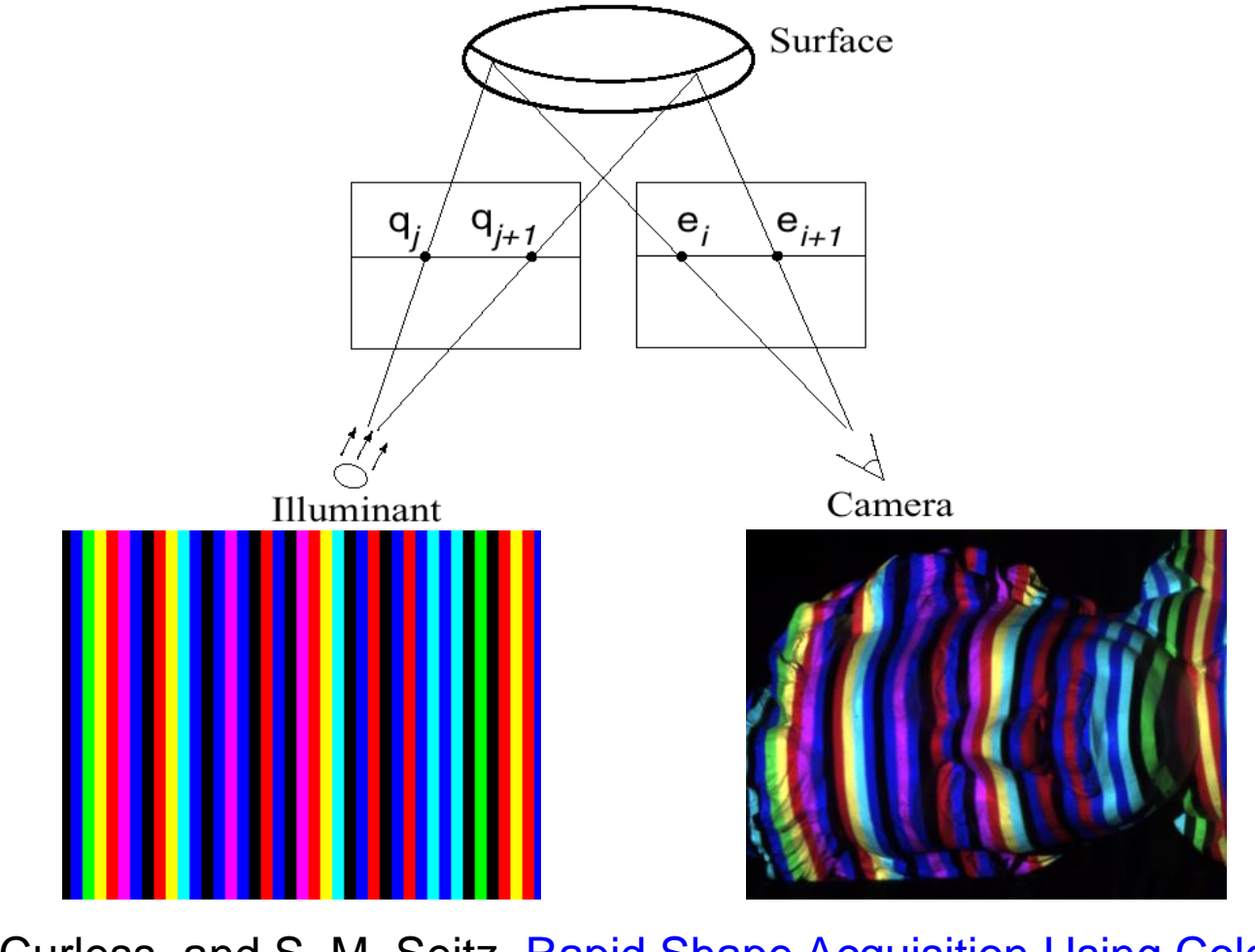

L. Zhang, B. Curless, and S. M. Seitz. Rapid Shape Acquisition Using Color Structured Slide credit: Light and Multi-pass Dynamic Programming. *3DPVT* 2002 S. Lazebnik

#### Kinect: Structured infrared light

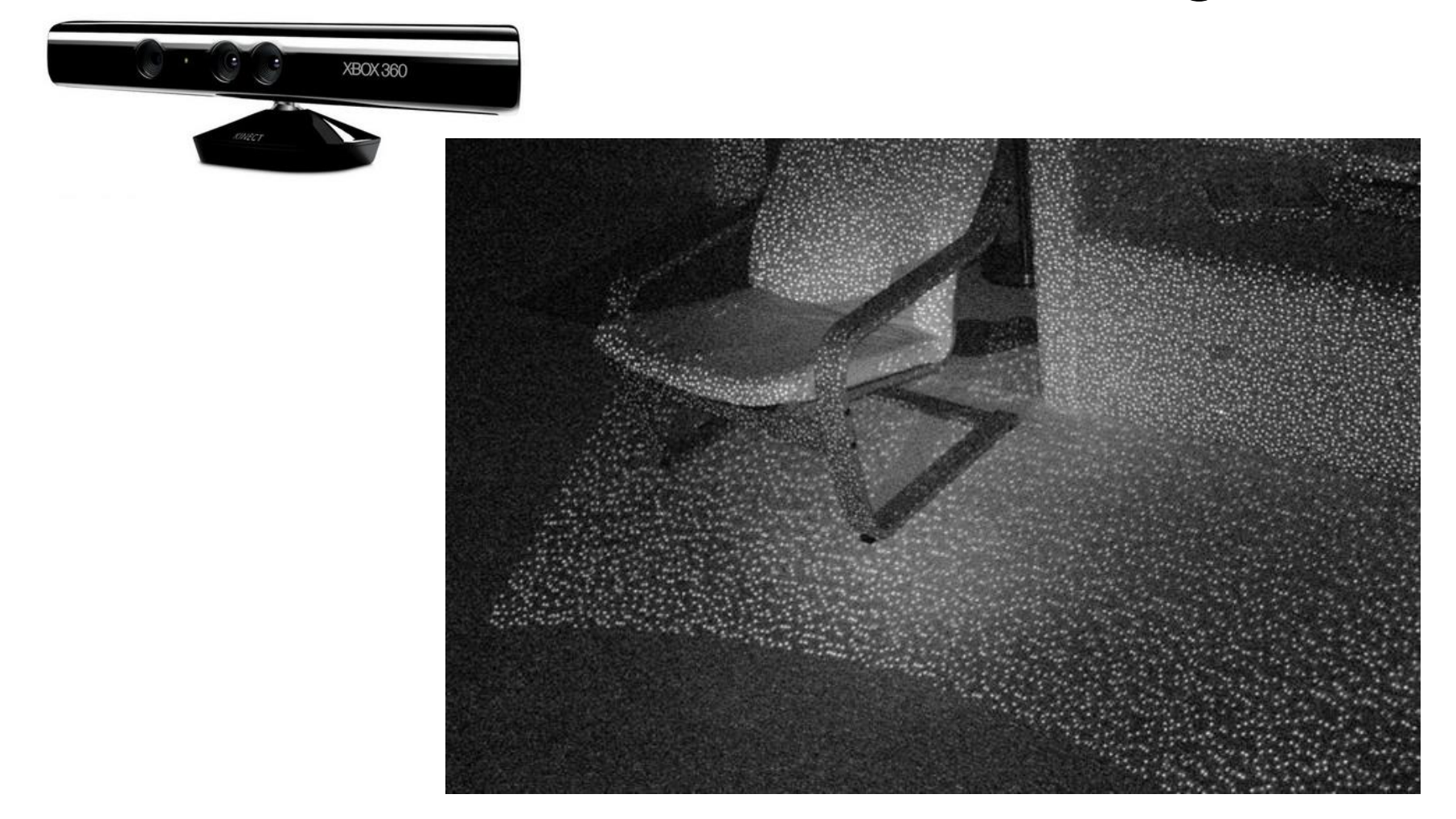

Slide credit: <http://bbzippo.wordpress.com/2010/11/28/kinect-in-infrared/>

S. Lazebnik

## Apple TrueDepth

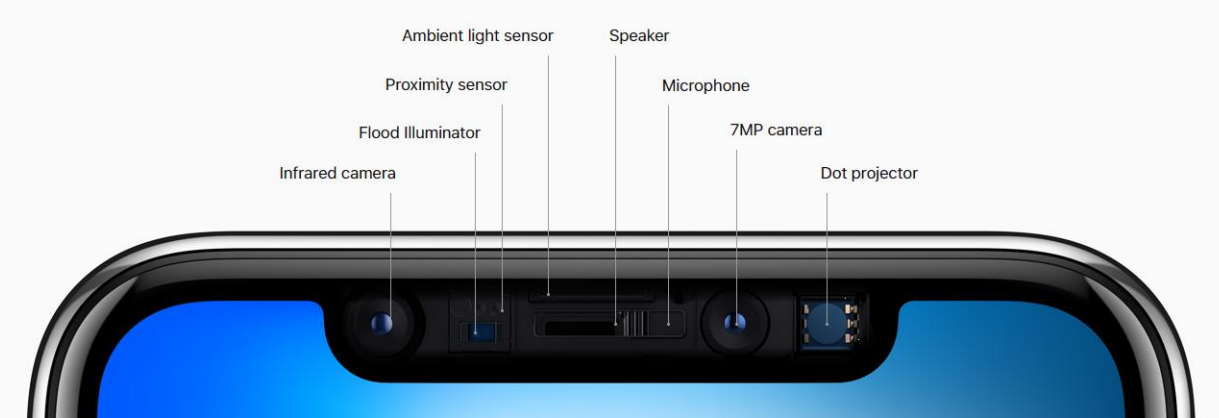

#### https://www.cnet.com/new [s/apple-face-id-truedepth](https://www.cnet.com/news/apple-face-id-truedepth-how-it-works/)how-it-works/

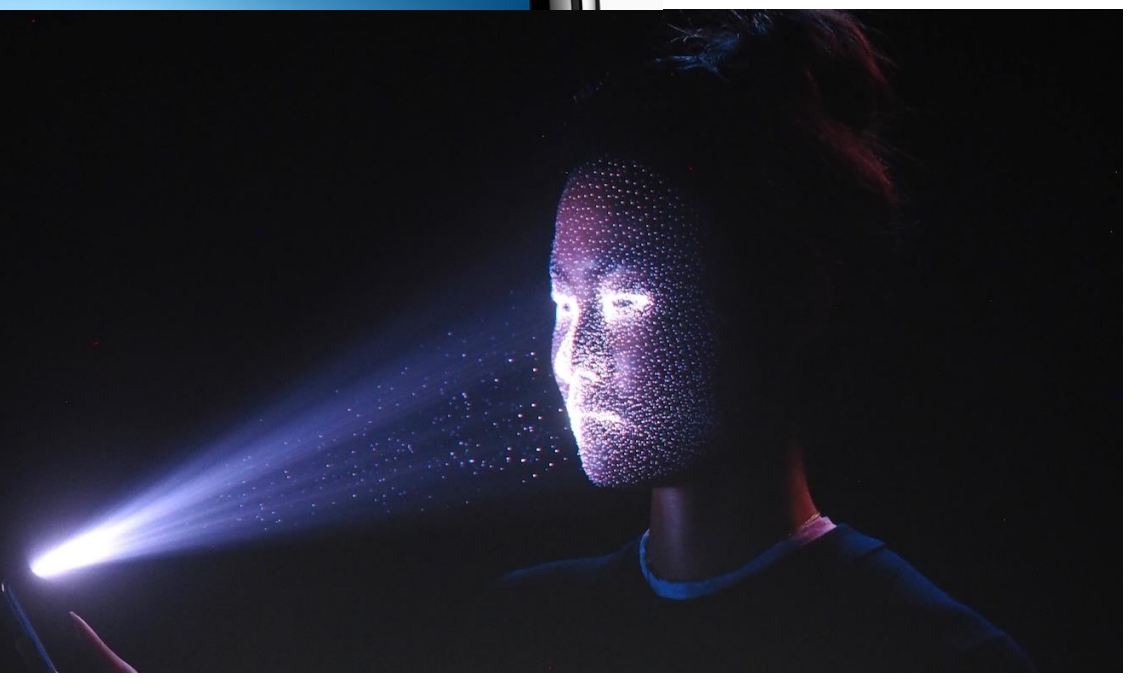

#### Laser scanning

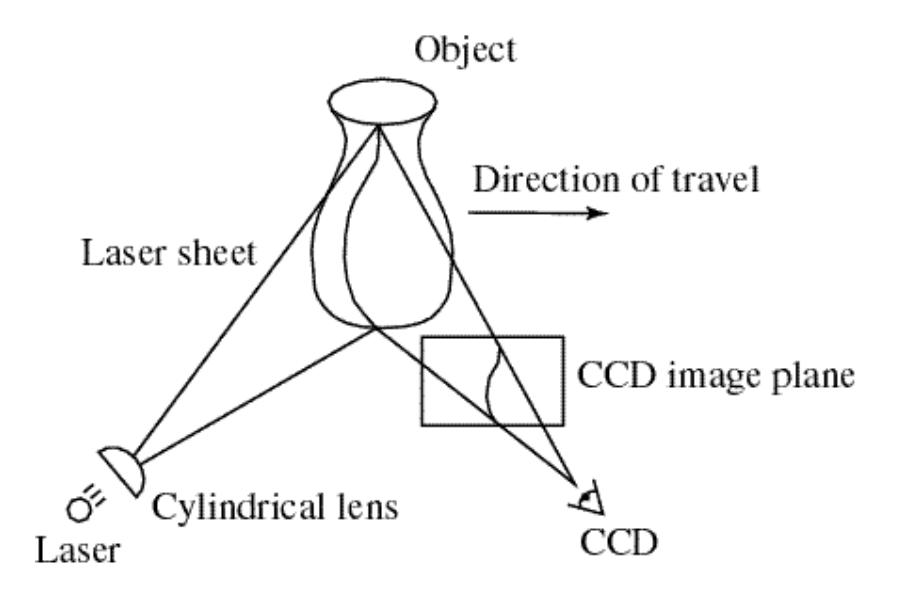

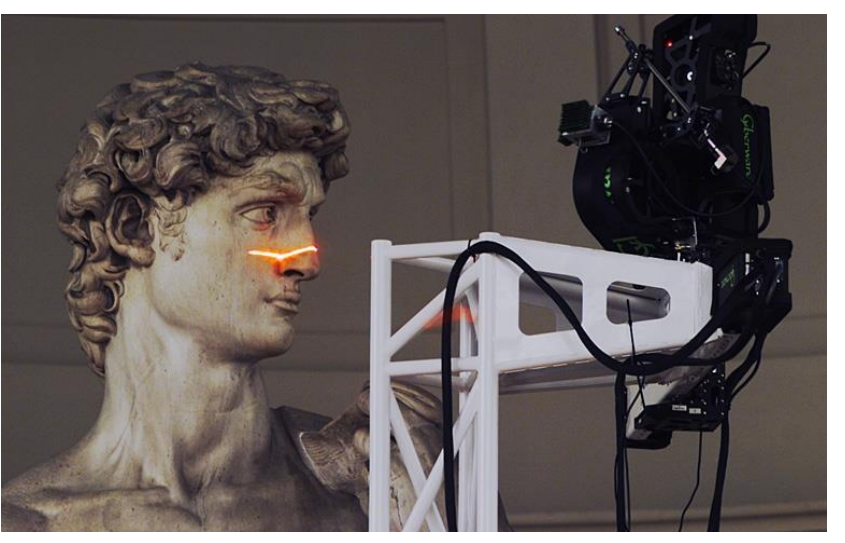

Digital Michelangelo Project Levoy et al. <http://graphics.stanford.edu/projects/mich/>

- Optical triangulation
	- Project a single stripe of laser light
	- Scan it across the surface of the object
	- This is a very precise version of structured light scanning

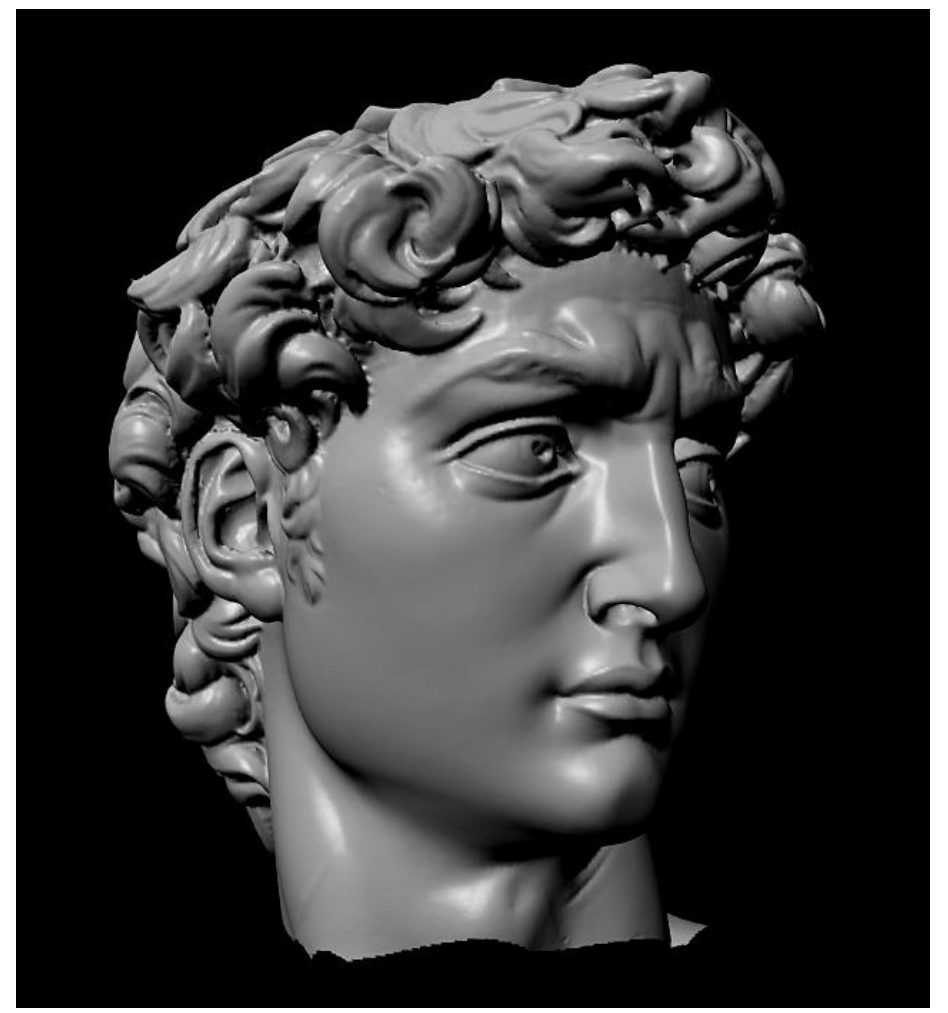

*The Digital Michelangelo Project*, Levoy et al.

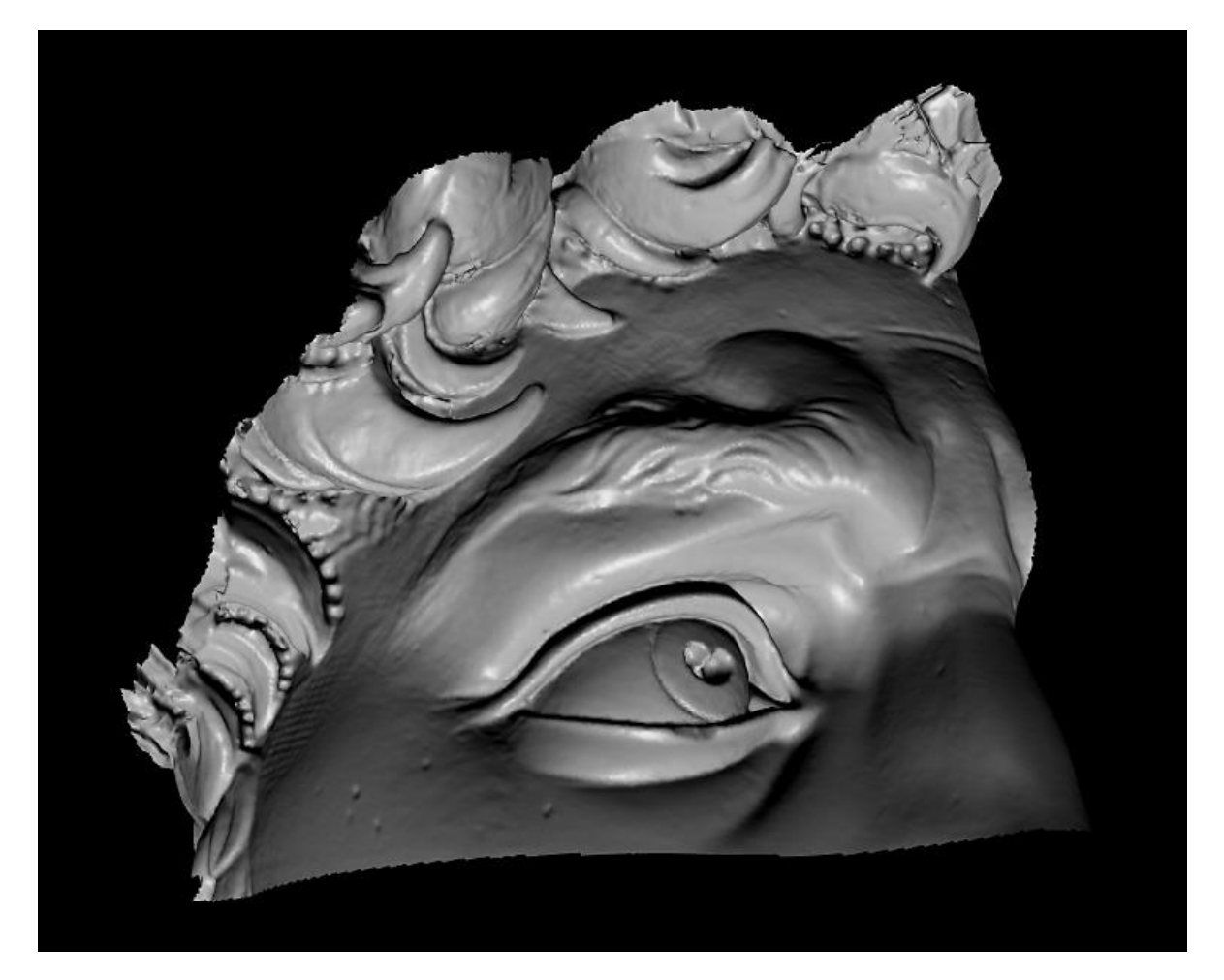

*The Digital Michelangelo Project*, Levoy et al.

Source: S. Seitz

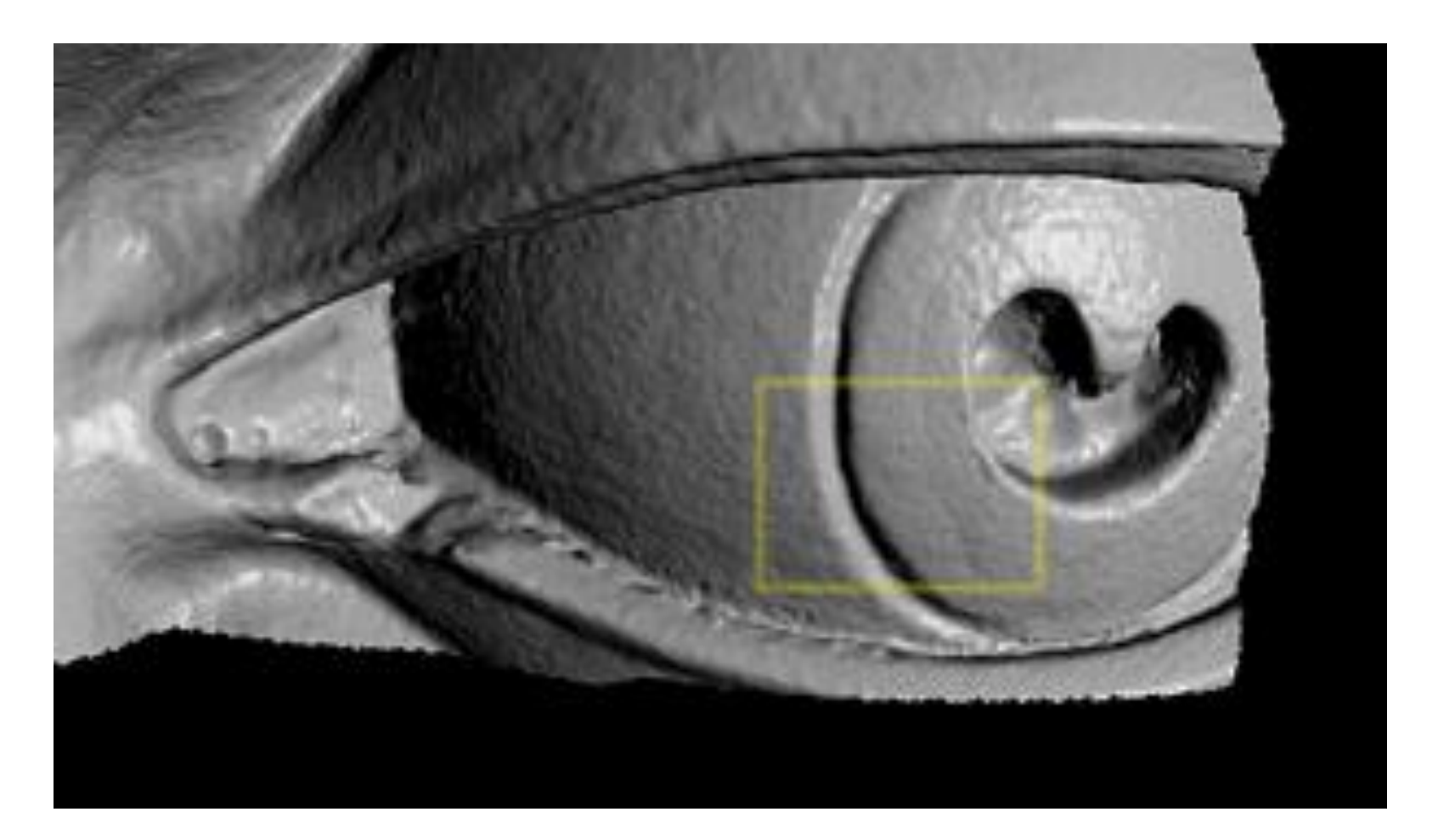

*The Digital Michelangelo Project*, Levoy et al.

Source: S. Seitz

1.0 mm resolution (56 million triangles)

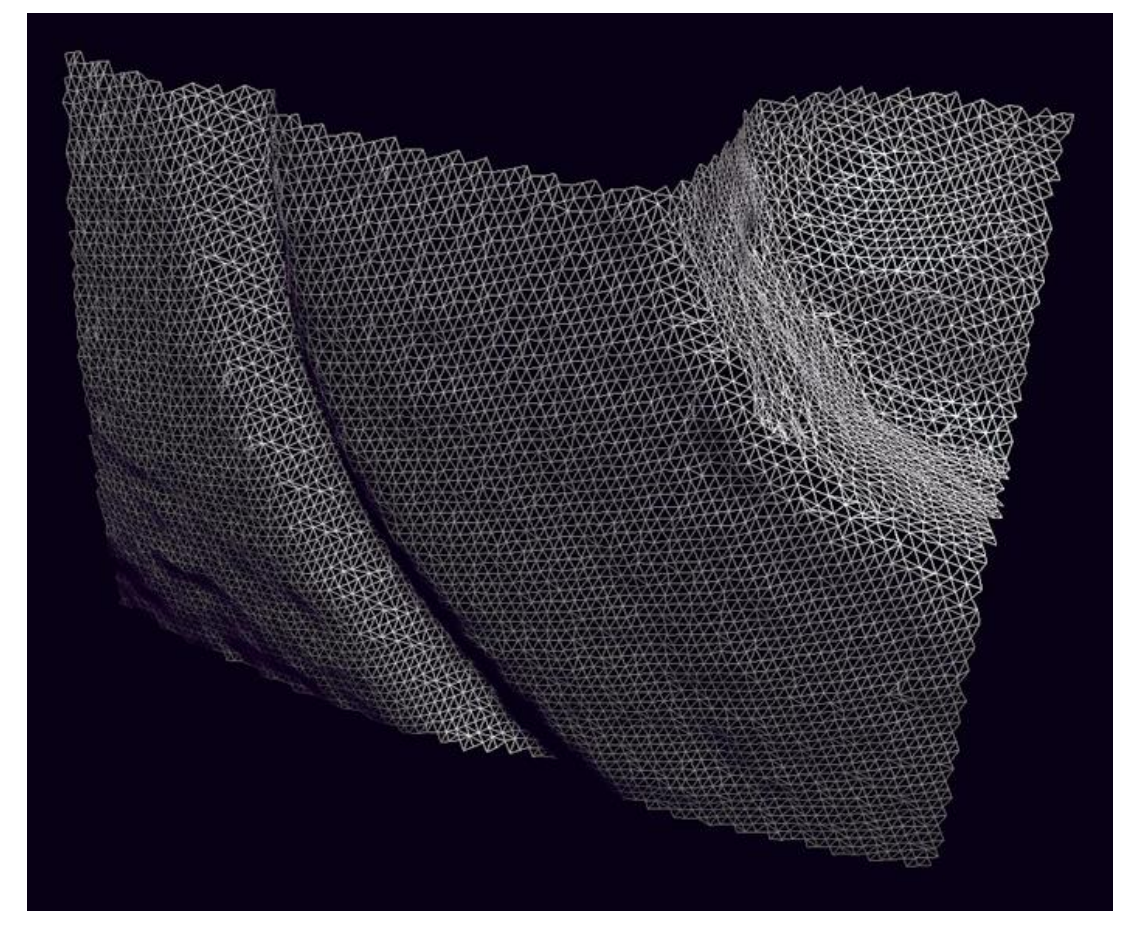

*The Digital Michelangelo Project*, Levoy et al.

## Aligning range images

- One range scan not enough for complex surfaces
- Need techniques to register multiple range images

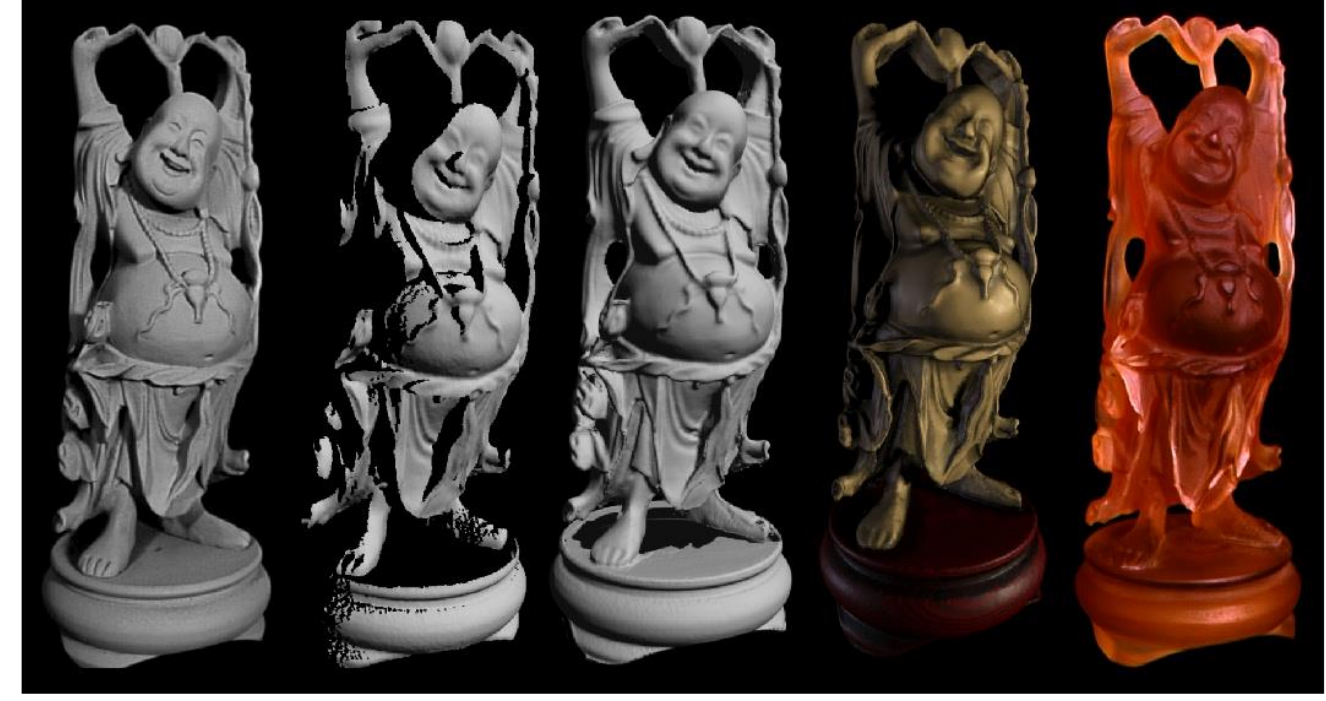

B. Curless and M. Levoy, [A Volumetric Method for Building Complex Models from Range Images](http://graphics.stanford.edu/papers/volrange/), SIGGRAPH 1996